# Система управления данными

- Понятие файла
- Организация файлов
	- Логическая организация
	- Распределение цепочками блоков
	- Распределение с цепочками индексных блоков
	- Распределение с табличными поблочного отображения
- Структура магнитного диска
- Файловые системы ОС UNIX
	- Файловый интерфейс
	- Файловая система System V
	- Файловая система BSD UNIX
	- Виртуальная файловая система
	- Буферный кэш
- Файловая система NTFS

#### Понятие файла

- Файл поименованная совокупность данных
- Файл как набор данных на носителе физический файл
- Файл как логический объект для работы с данными из программы пользователя – логический файл
- Система управления файлами обеспечивает интерфейс между физическими файлами и программными процессами в ней следует различать физический и логический уровни (подсистемы)

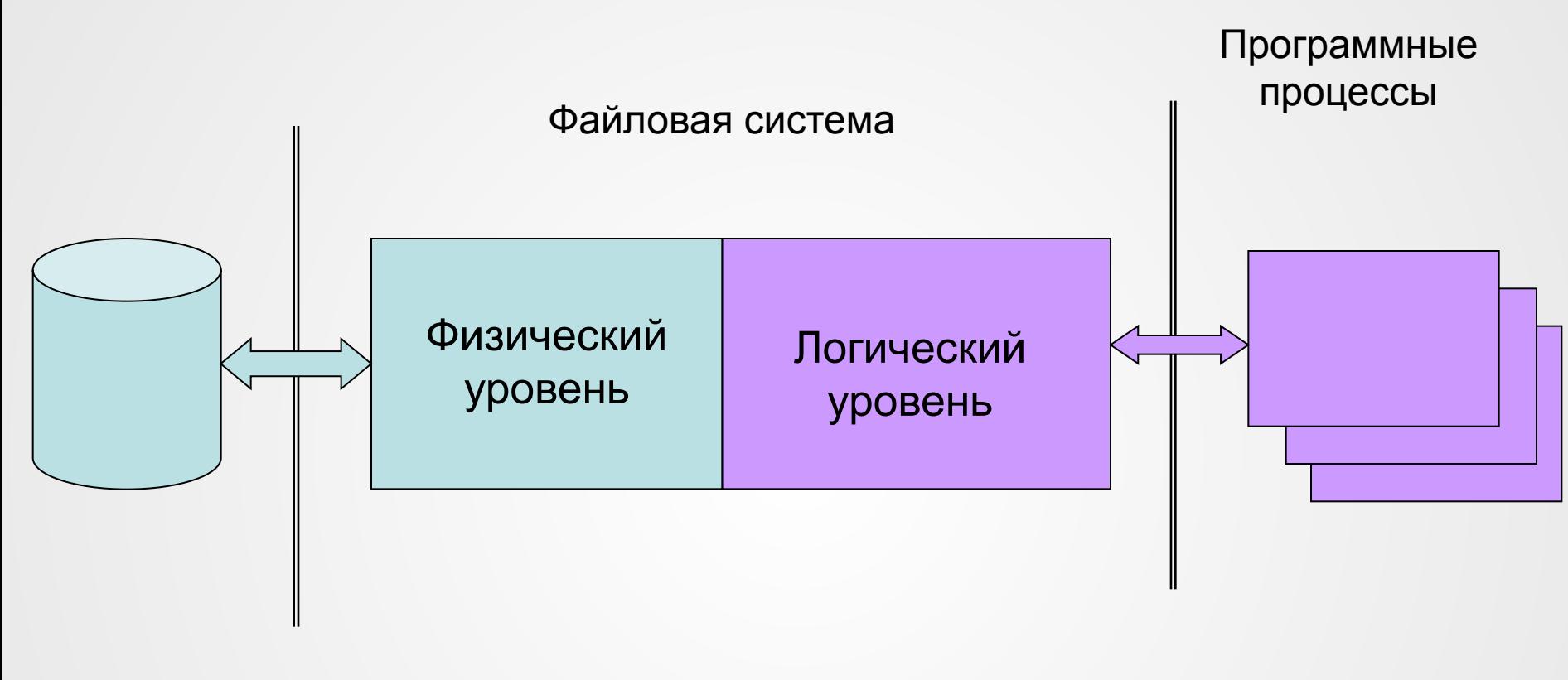

Интерфейс файловой системы

Операции над файлами

- Открытие файла
- Закрытие файла
- Создание файла
- Удаление файла
- Копирование файла

Операции над данными

- Чтение
- Запись
- Обновление
- **Вставка**
- Исключение

#### Функции файловой системы

- Создание, модификация и уничтожение файлов.
- Разделение файлов. При этом обеспечивается возможность одновременной работы с файлом нескольких процессов.
- Защита данных от несанкционированного доступа.
- Защита данных от разрушения и обеспечение средств восстановления файла после ошибок.
- Обеспечение пользователя интерфейсом на логическом уровне.

#### **Дескриптор файла**

- Имя файла (в операционной системе UNIX имя файла не входит в дескриптор).
- Данные, необходимые для указания на размещение файла.
- Способ организации файла.
- Тип устройства.
- Данные для управления доступом к файлу.
- Тип файла (текст, объектный модуль и др.).
- Время создания, последнего изменения и последнего доступа к файлу.
- В различных операционных системах в дескриптор файла может входить и другая информация.

### Организация файлов

#### Логическая организация

- **• Физическая запись** минимальный блок данных при организации обмена с накопителем.
- **• Логические записи** структуры данных, которая рассматривается как единое целое с точки зрения пользователя.
- **• Несблокированные записи** каждая логическая запись содержит одну физическую запись.
- **• Сблокированные записи** логическая запись включает в себя несколько физических записей.
- **• Записи фиксированной длины.** Все записи имеют одинаковую длину.
- **• Записи переменной длины**. В этом случае необходимо явно указывать фактическую длину каждой записи. Для сблокированных записей кроме длины записи указывается длина каждого блока.
- **• Записи неопределенной длины**. Записи имеют различную длину, но длина записи явно не задается, при этом для разделения записей используются специальные маркеры конца записи.

#### Логическая организация файла

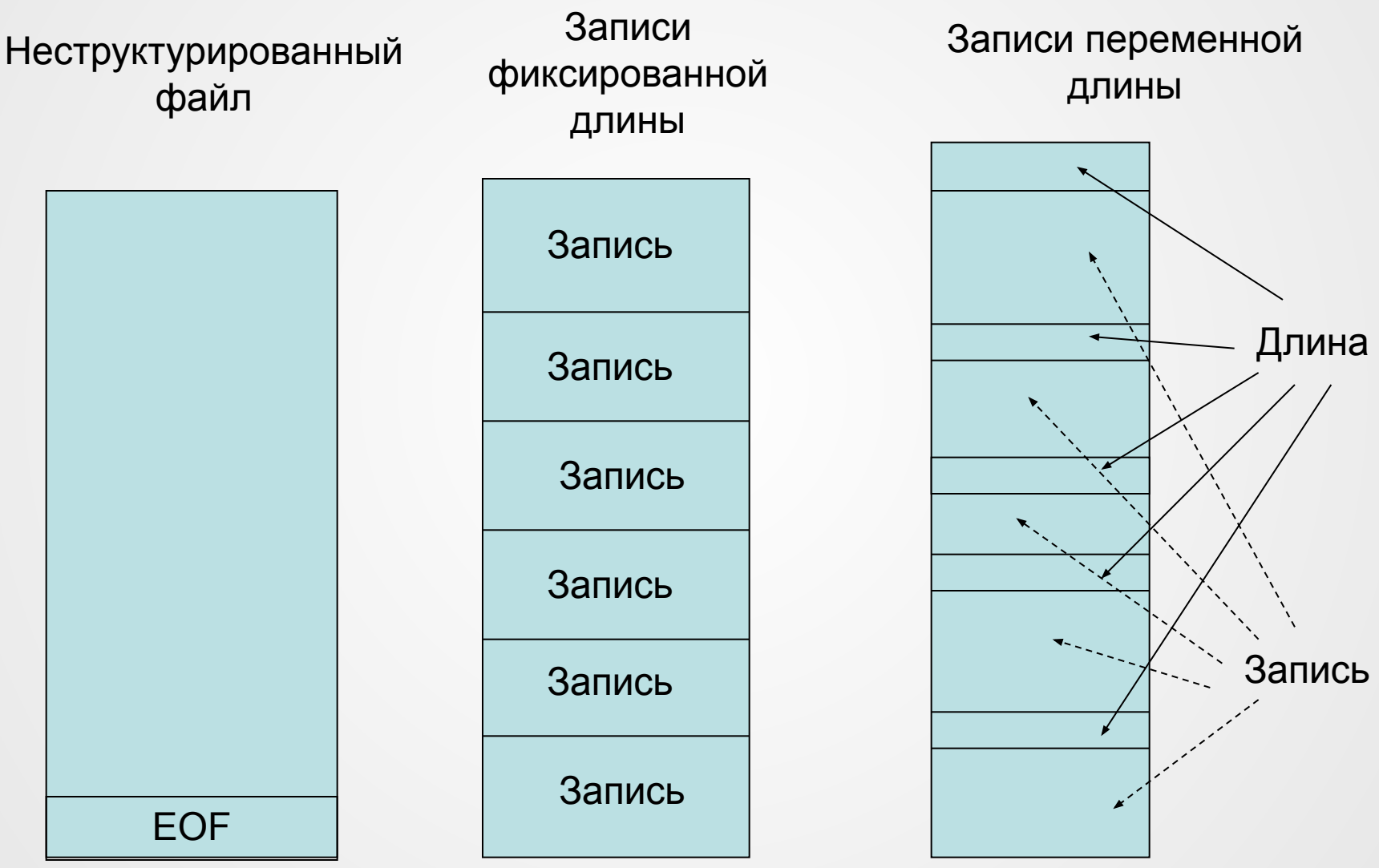

#### Распределение цепочками блоков

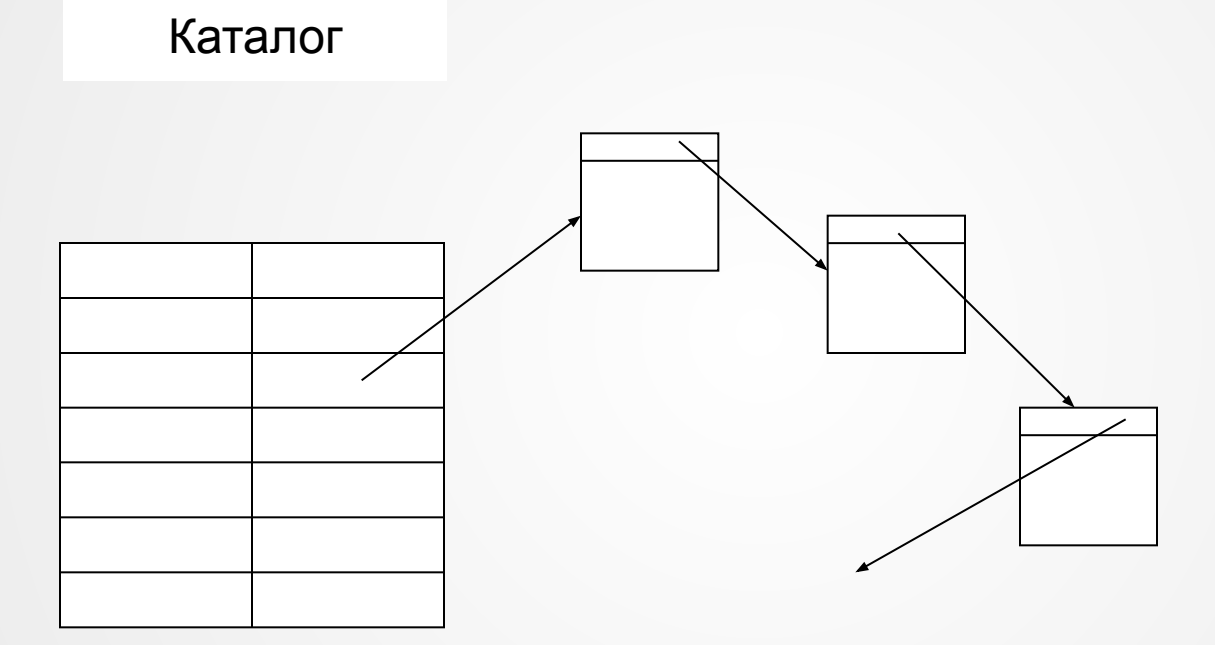

#### Распределение с цепочками индексных блоков

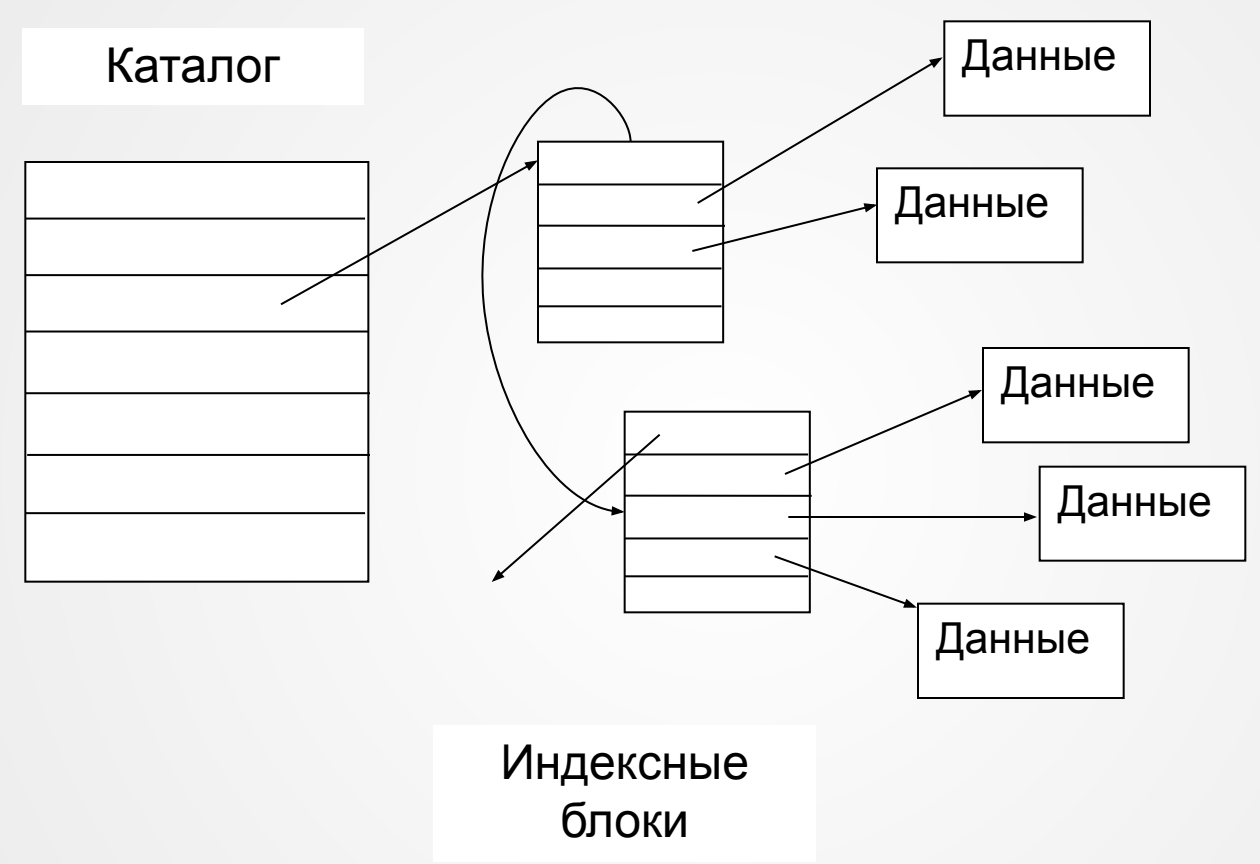

#### Распределение с таблицами поблочного отображения

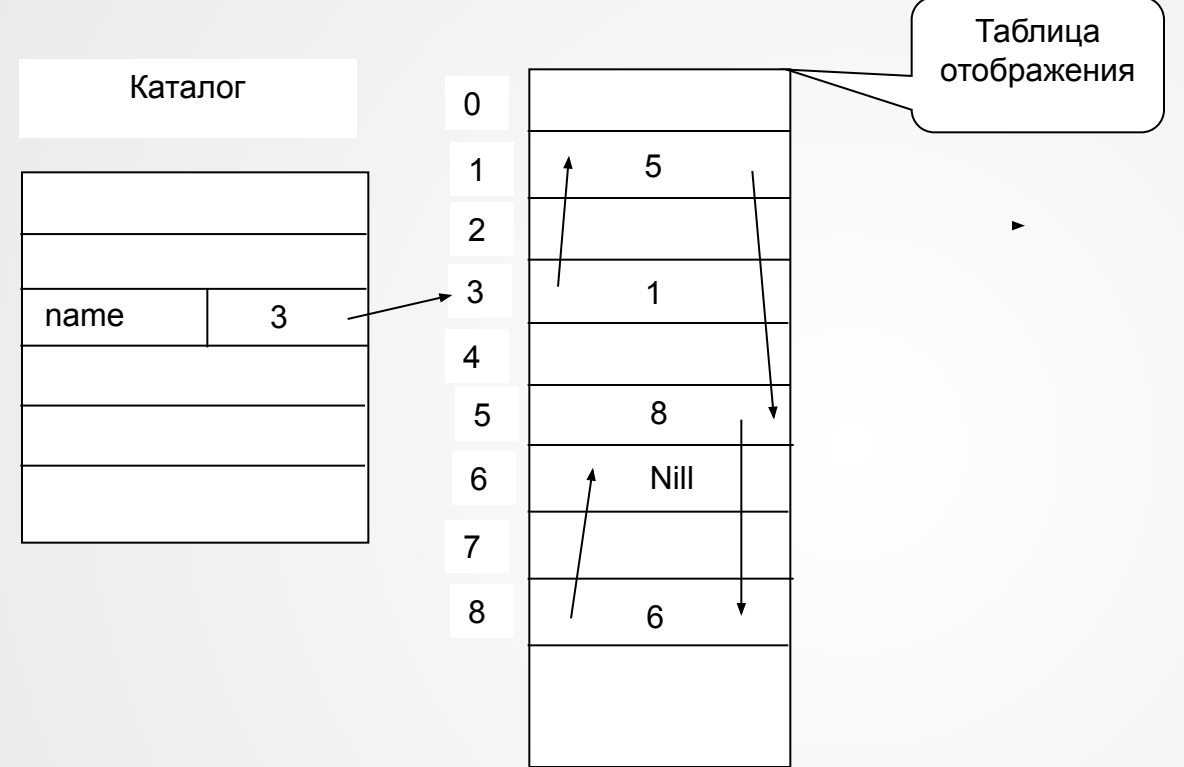

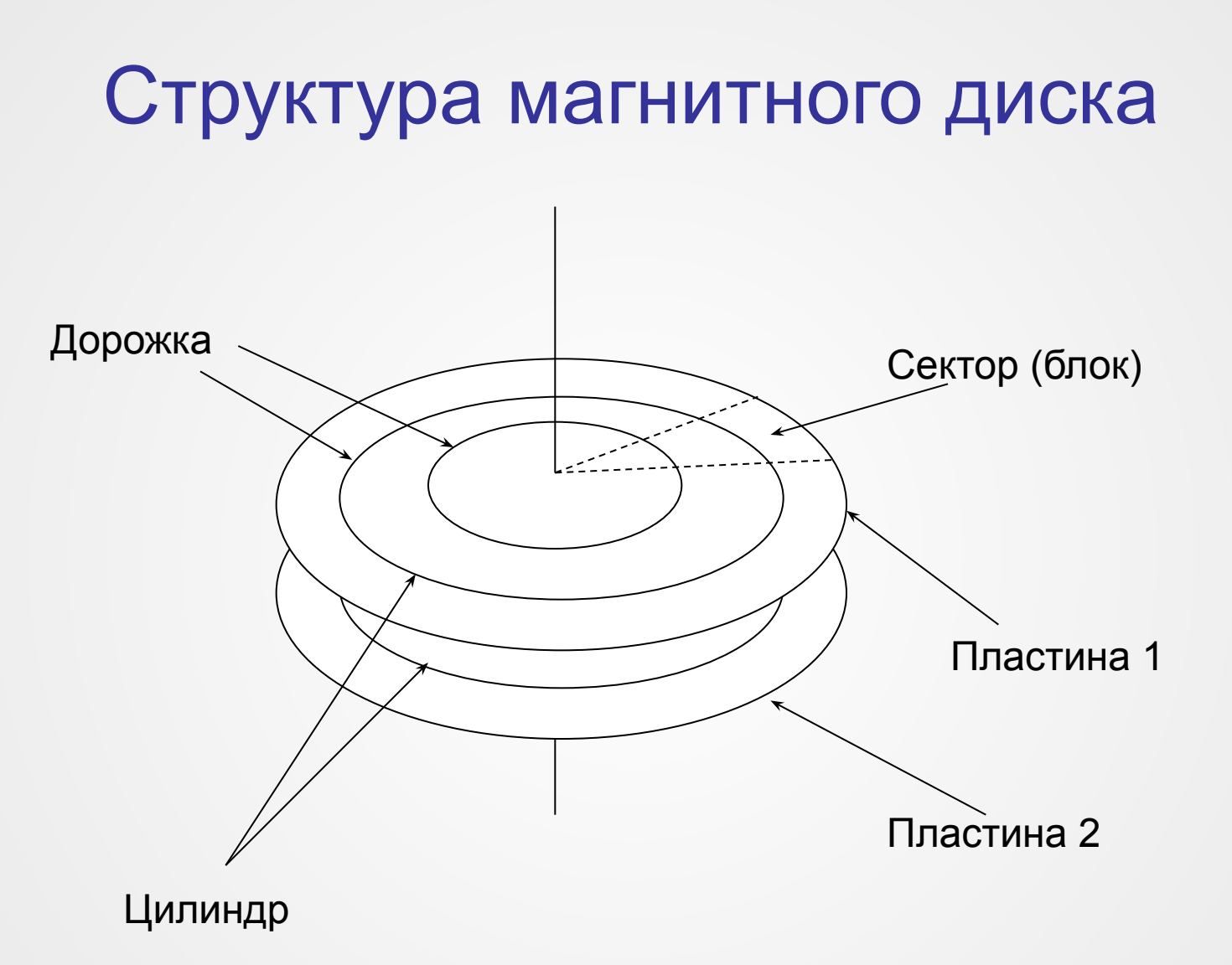

#### Разбиение диска на разделы

- Физический адрес [c-h-s]
- Номер цилиндра c
- Номер головки (рабочей поверхности) h
- Номер сектора s
- Типы разделов primary и extended
- Главная загрузочная запись MBR (master boot record) [0-0-1]

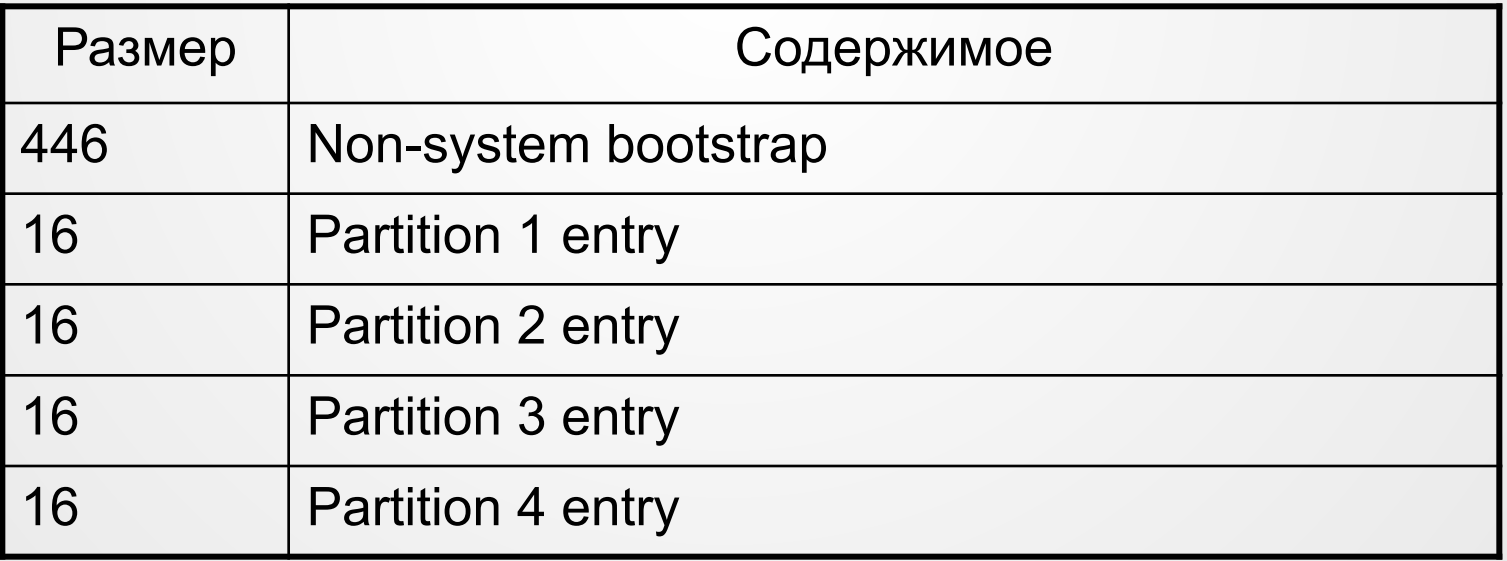

#### Формат элемента таблицы разделов

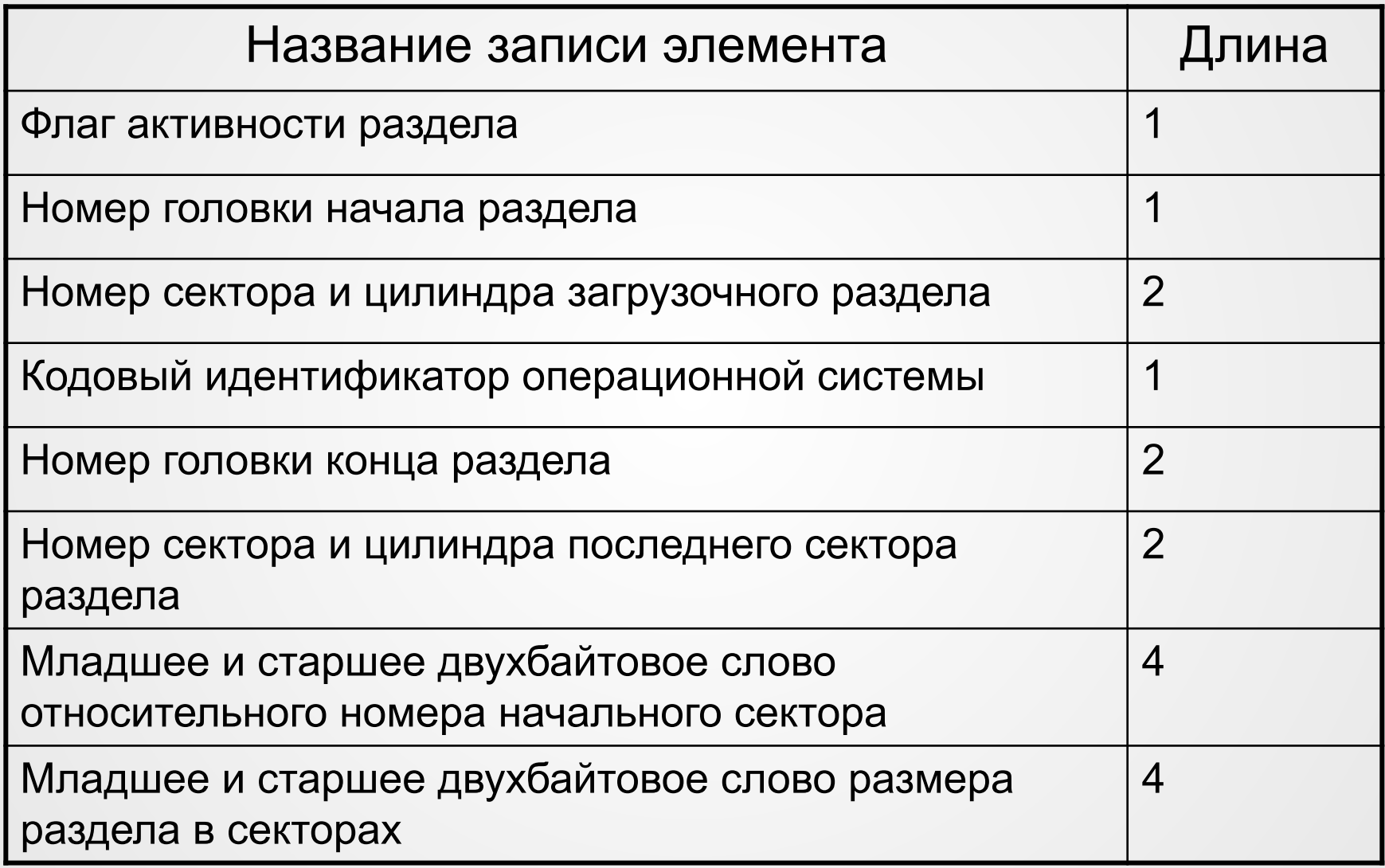

#### Типы разделов

- $\cdot$  00 Empty
- $01 FAT12$
- $04 FAT16$  (<32MB)
- 05 Extended
- $06 FAT16$
- $07 NTFS$
- 82 Linux swap
- 83 Linux native
- 85 Linux extended
- 86 NTFS volume set

#### Разбиение диска на разделы

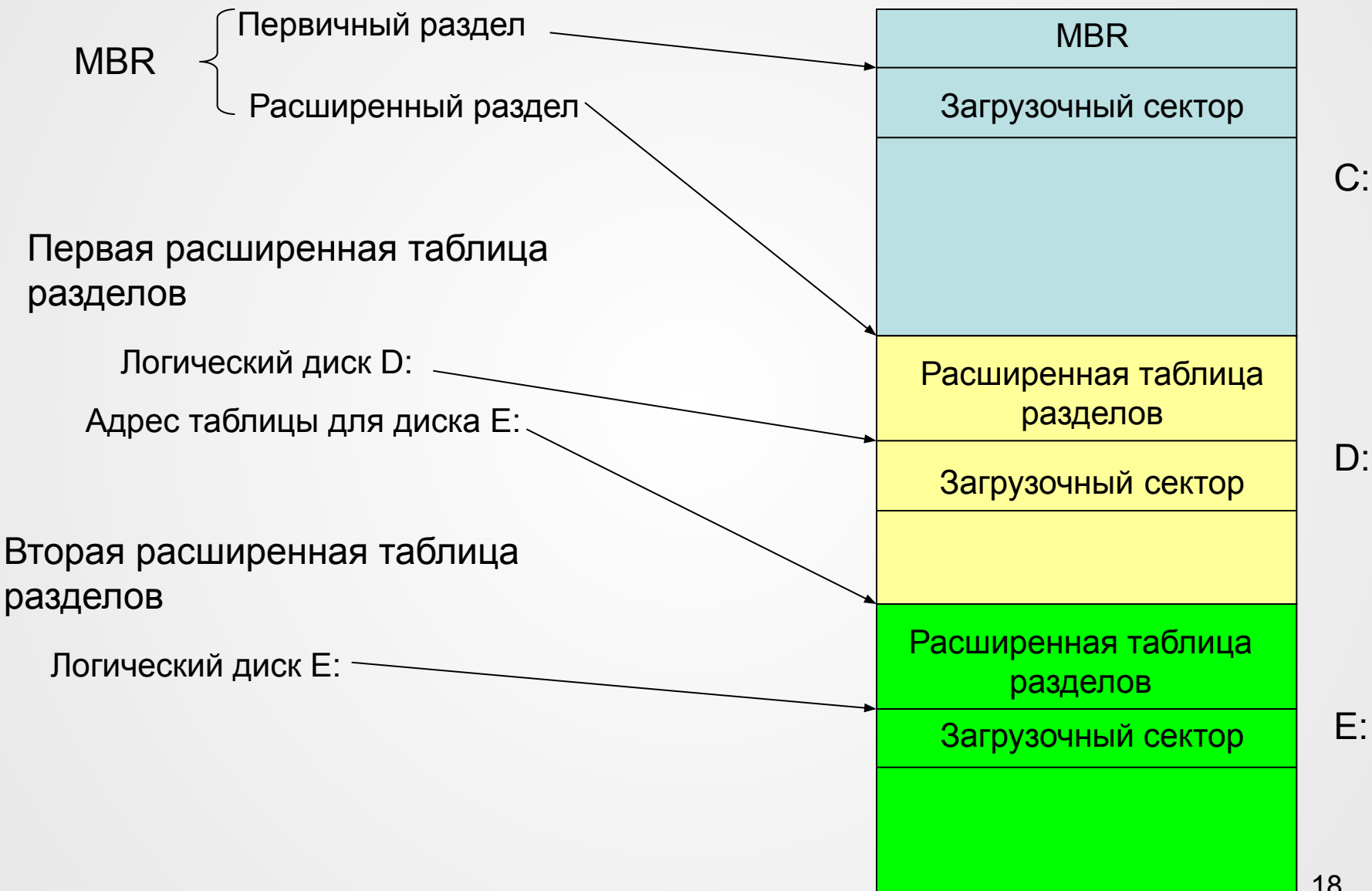

#### Ограничения MBR

- Диск в формате MBR может иметь **только четыре основных раздела** и может управлять данными **только до 2 ТБ** .
- Диски MBR резервируют первый сектор диска для хранения информации о разделах диска и расположении файлов операционной системы.
- В случае MBR данные о разделе диска и загрузочные команды хранятся в одном месте.
- MBR плохо справляется с ошибками и плохо поддается восстановлению.

### Таблица разделов с глобально уникальными идентификаторами (GUID Partition Table)

- **• GPT** стандарт формата размещения таблиц разделов на физическом жестком диске.
- Он является частью Расширяемого микропрограммного интерфейса (*Extensible Firmware Interface*, EFI) — стандарта, предложенного Intel на смену BIOS.
- **EFI использует GPT там, где BIOS** использует Главную загрузочную запись (MBR).

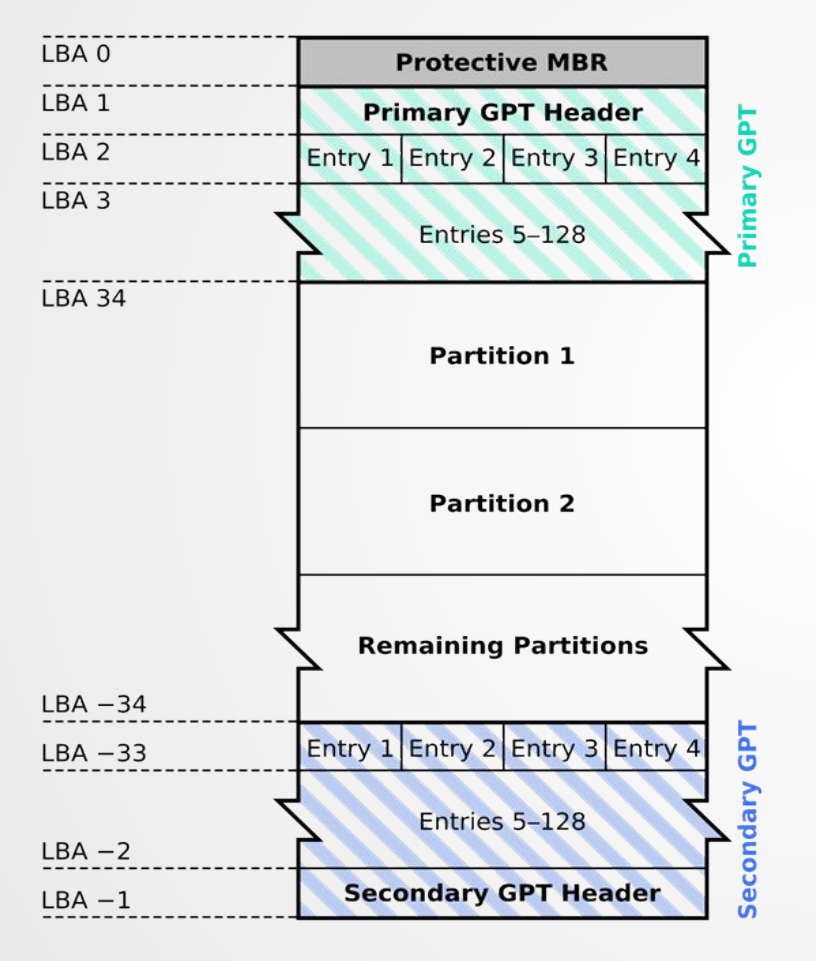

#### **GUID Partition Table Scheme**

- Каждый логический блок (LBA) имеет размер 512 байт
- Каждая запись (entry) — 128 байт.
- Отрицательные адреса логических блоков обозначают нумерацию с конца диска (-1 — последний блок, -2 предпоследний и т.д.)
- MBR присутствует в самом начале диска (блок LBA 0) как для защиты, так и в целях совместимости.
- GPT использует современную систему адресации логических блоков (LBA).
- **• Оглавление таблицы разделов (LBA 1)** указывает те логические блоки на диске, которые могут быть задействованы пользователем . Оно также указывает число и размер записей данных о разделах, составляющих таблицу разделов. Стандартно в Microsoft Windows резервируется 128 записей данных о разделах. Таким образом, возможно создание 128 разделов на диске.
- Оглавление содержит GUID (глобально уникальный идентификатор) диска. В оглавлении также содержится его собственный размер и местоположение (всегда блок LBA 1), а также размер и местоположение вторичного (запасного) оглавления и таблицы разделов, которые всегда размещаются в последних секторах диска. <br>
23
- Записи данных о разделах (Partition entries) (**LBA 2-33)** расположены с равным приращением адресов. Первые 16 байт определяют GUID типа раздела. Например, GUID системного EFI-раздела имеет вид «C12A7328-F81F-11D2-BA4B-00A0C93EC93B».
- Следующие 16 байт содержат GUID, уникальный для данного конкретного раздела. Далее записываются данные о начале и конце 64-битных LBA, если они имеются. Остальное место отводится информации об именах и атрибутах разделов.

#### Различия между MBR и GPT

- 1. MBR-диск может содержать только до 4 основных разделов, в то время как GPT-диски могут иметь до 128 основных разделов.
- 2. Если необходимо создать более четырех разделов, надо создать расширенный раздел на дисках MBR, а затем создать логические разделы, тогда как на дисках GPT такого принуждения нет.
- 3. Первый сектор и только первый сектор MBRдисков содержат информацию о жестком диске, в то время как в GPT-дисках информация о жестком диске и его разделах реплицируется более одного раза, поэтому он работает, даже если первый сектор поврежден

4. MBR-диск не сможет управлять дисками емкостью более 2 ТБ, в то время как для дисков GPT такого ограничения нет

5. Все операционные системы поддерживают диски MBR, в то время как для GPT совместимы только 64 разрядные Windows XP и более поздние версии Windows.

6. Для поддержки загрузки только Windows 8 и10 поддерживают 32-разрядную загрузку, в противном случае все предыдущие версии, такие как Windows 7, Windows Vista, 32-разрядные версии Windows XP, не могут загружаться с GPT-дисков.

#### Файловые системы ОС UNIX

- Типы файлов:
	- Обычный файл
	- Каталог
	- Специальный файл устройства
	- Именованный канал
	- Связь
	- Сокет

## Структура каталога

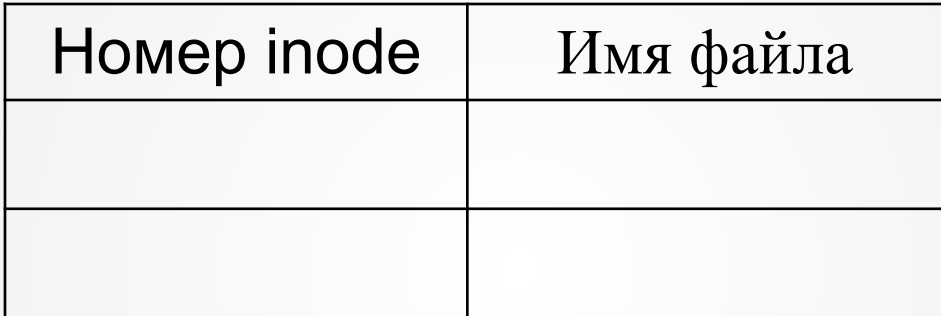

#### Организация жесткой связи

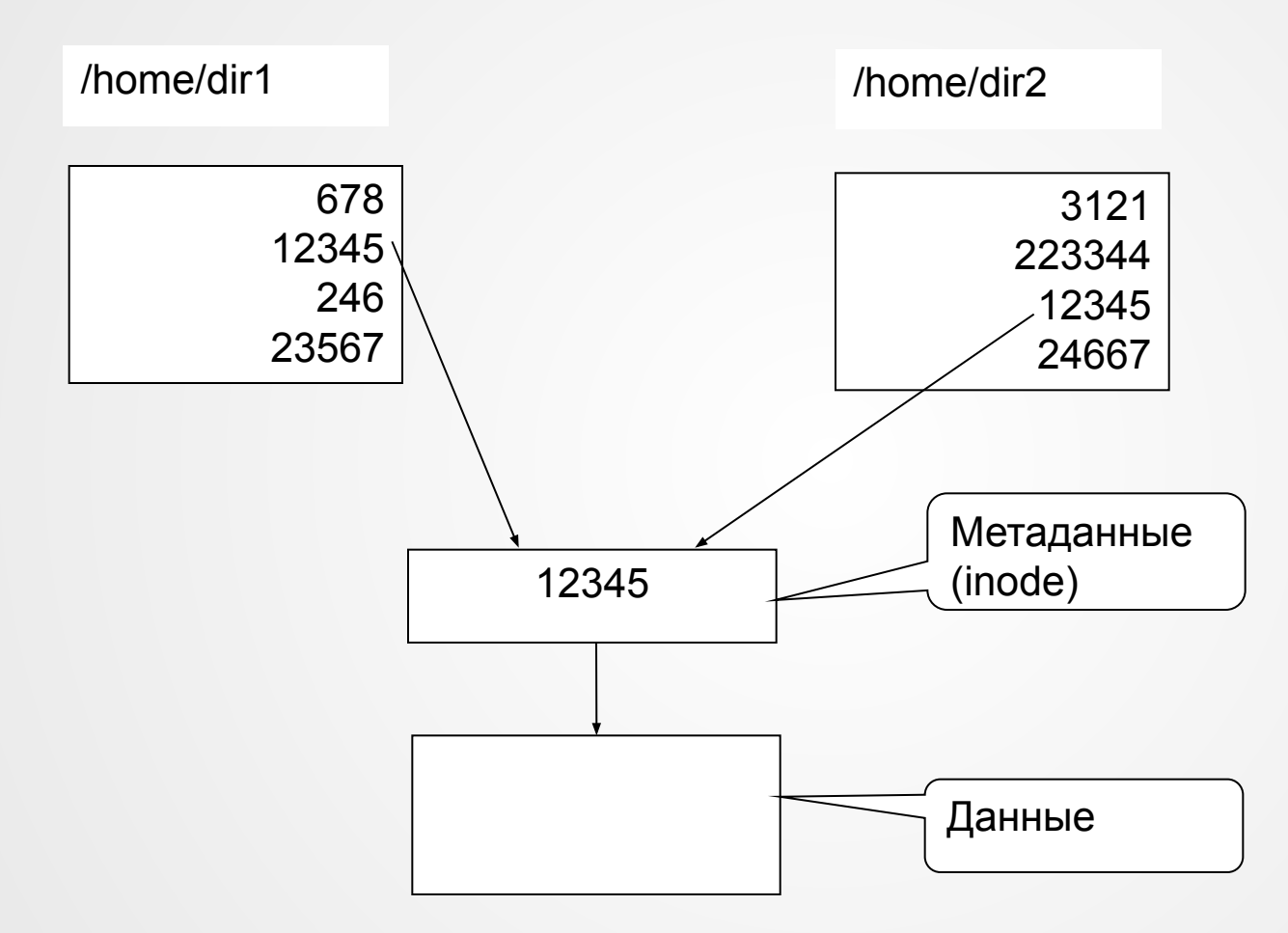

#### Символическая связь

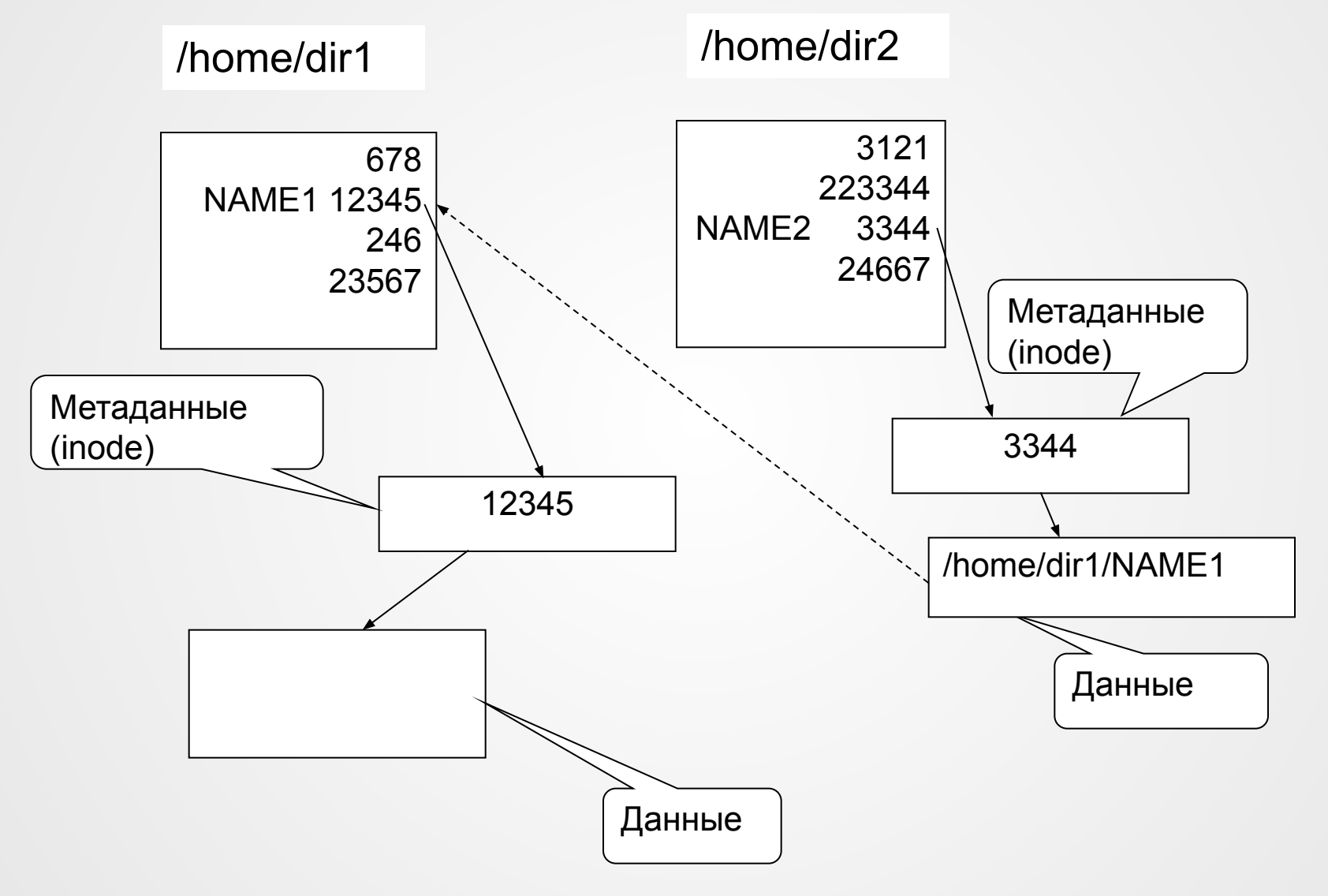

#### Файловый интерфейс

#include <sys/types.h>

#include <sys/stat.h>

#include <fcntl.h>

int open(const char \*path, int flags, mode t mode);

O\_RDONLY ‑ открытие файла только для чтения;

O\_WRONLY ‑ открытие файла только для записи;

O\_RDWR ‑ открытие файла для чтения и записи.

Значение параметра может логически складываться с модификаторами:

O\_APPEND ‑ данные добавляются в конец файла;

O\_CREAT ‑ создается файл, если он не существует;

- O\_TRUNC ‑ если файл существует, то его содержимое теряется, а размер устанавливается равным 0;
- O\_EXCL ‑ используется совместно с флагом O\_CREAT, в этом случае попытка создать файл, если он уже существует оканчивается неудачей.

• Чтение из файла:

int read(int fdes, char \*buf, size t count);

• Запись в файл может выполняться по функции:

int write(int fdes, char \*buf, size t count);

- Первый параметр используется дескриптор файла.
- Второй параметр указывает на буфер обмена.
- Третий параметр ‑ длина буфера.
- Закрывается файл функцией

int close(int fdes);

#### Работа с каталогами

- #include <sys/types.h>
- #include <unistd.h>
- int mkdir(const char \*path name, mode t mode);
- int rmdir(const char \*path\_name);
- int chdir(const char \*path\_name);
- char \*getcwd(char \*name, size t size);
- int chmod(const char \*path name, mode t flag);
- int fchmod(int fdesc, mode t flag);

#### POSIX.1, SVR4

- #include <sys/types.h>
- #include <dirent.h>
- DIR \*opendir(const char \*dirname);
- int closedir(DIR \*dirptr);
- struct dirent \*readdir(DIR \*dirptr);
- void rewinddir(DIR \*dirptr);

```
#include <stdio.h>
#include <sys/types.h>
#include <dirent.h>
main(int argc, char *argv[])
{
 struct dirent *mydir;
DIR *dir_ds;
if((dir_d s = opendir(argv[1])) == NULL) {
   perror("Ошибка открытия каталога");
  return 1;
 }
 while((mydir = readdir(dir_ds)) != NULL) 
  printf("Файл - %s, inode = %d\n", mydir->d_name, mydir->d_ino);
 puts("Конец каталога");
 closedir(dir_ds);
 return 0;
}
```
#### Файловая система System V (s5fs)

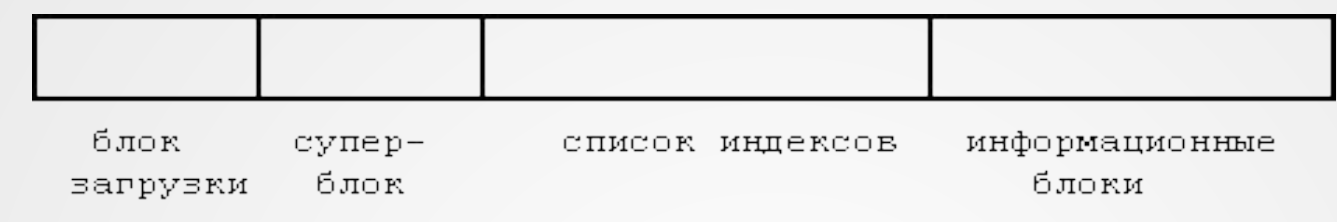

#### • Суперблок:

- Тип файловой системы (s\_type)
- Размер файловой системы в логических блоках, включая сам суперблок, ilist и блоки хранения данных (s\_fsize)
- Размер массива индексных дескрипторов (s isize)
- Число свободных блоков, доступных для размещения (s tfree)
- Число свободных inode, доступных для размещения (s\_tinode)
- Флаги (флаг модификации s\_fmod, флаг режима монтирования s fronly)
- Размер физического блока(512, 1024, 2048)
- Список номеров свободных inode
- Список адресов свободных блоков
### Структура индексного дескриптора

#### struct dinode {

unsigned short di\_mode; //режим доступа и тип файла short di\_nlink; //счетчик жестких ссылок short di uid; //идентификатор владельца short di gid; //идентификатор группы off\_t di\_size; //размер файла в байтах char di\_addr[40]; //указатели на блоки диска time\_t di\_atime; //время последнего доступа к файлу time\_t di\_mtime; //время последней модификации данных time\_t di\_ctime; //время последней модификации inode

#### di\_mode

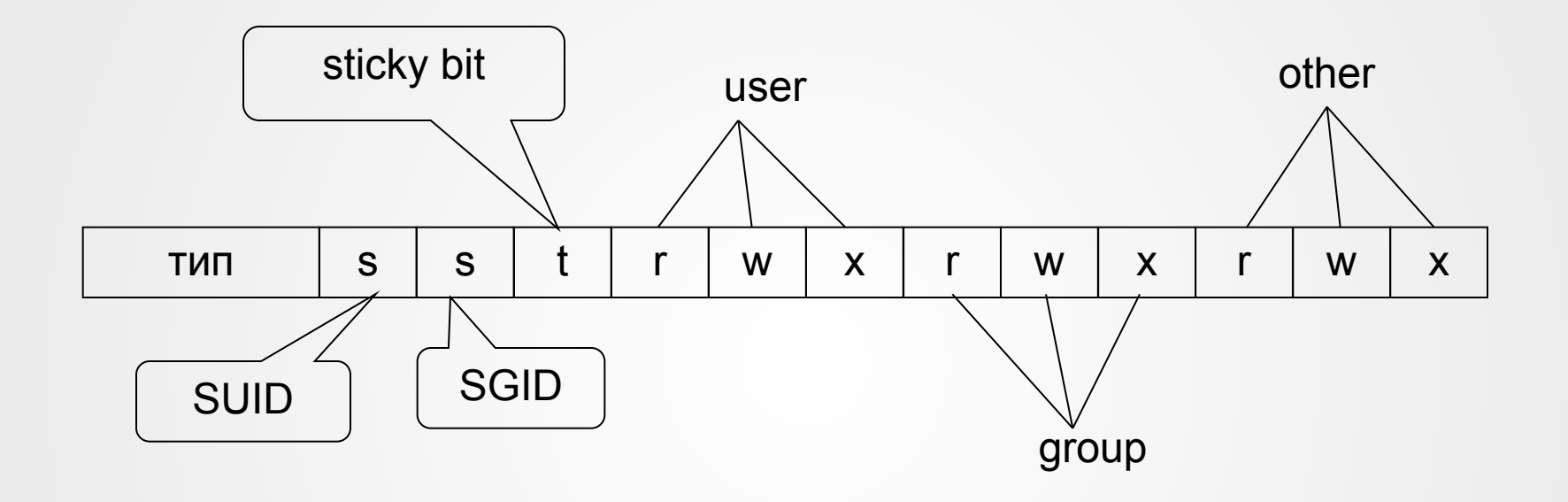

Информацион-

Индекс

mme 6 norsk

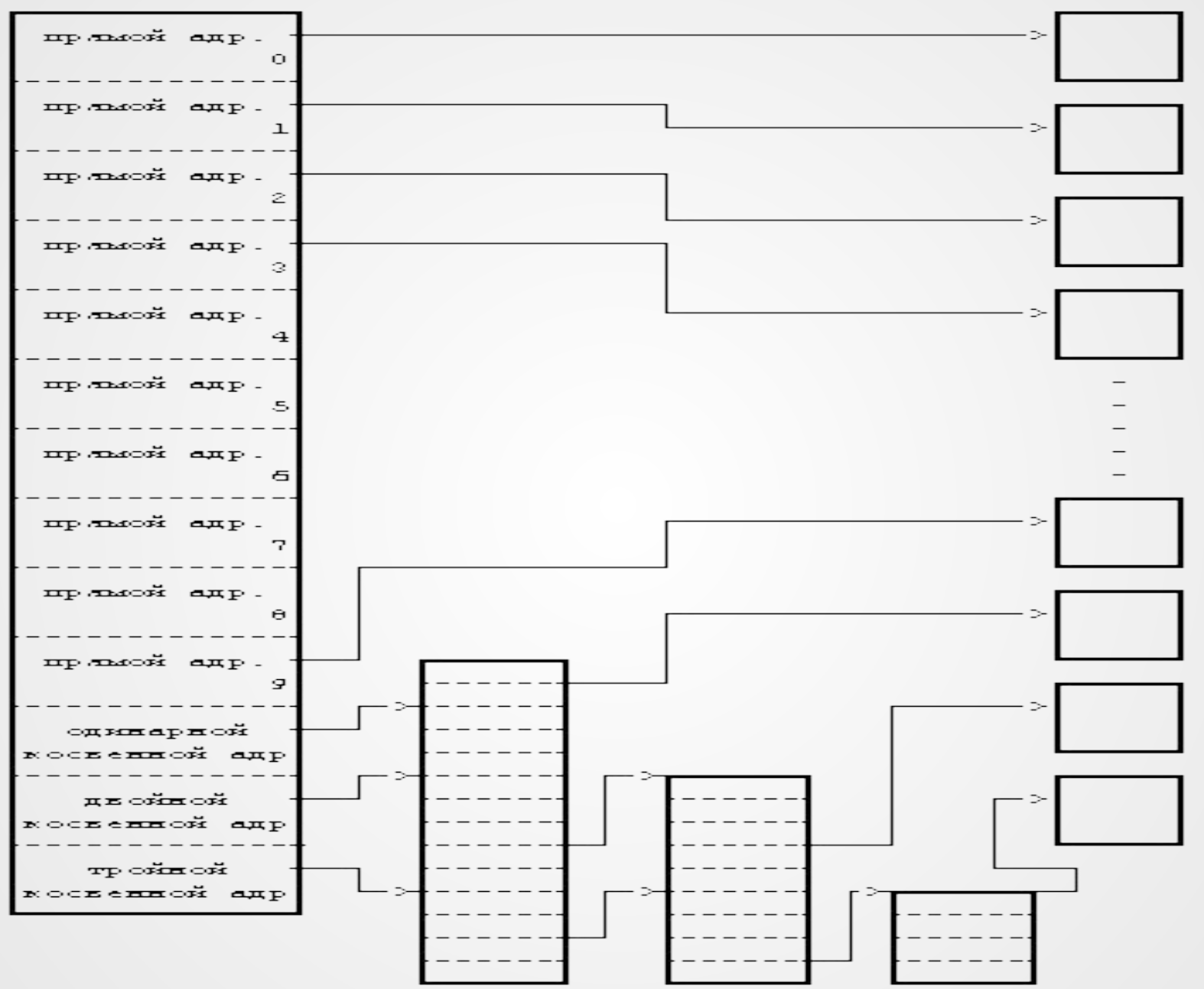

## Файловая система BSD UNIX (FFS, ufs)

#### Физическая организация файловой системы

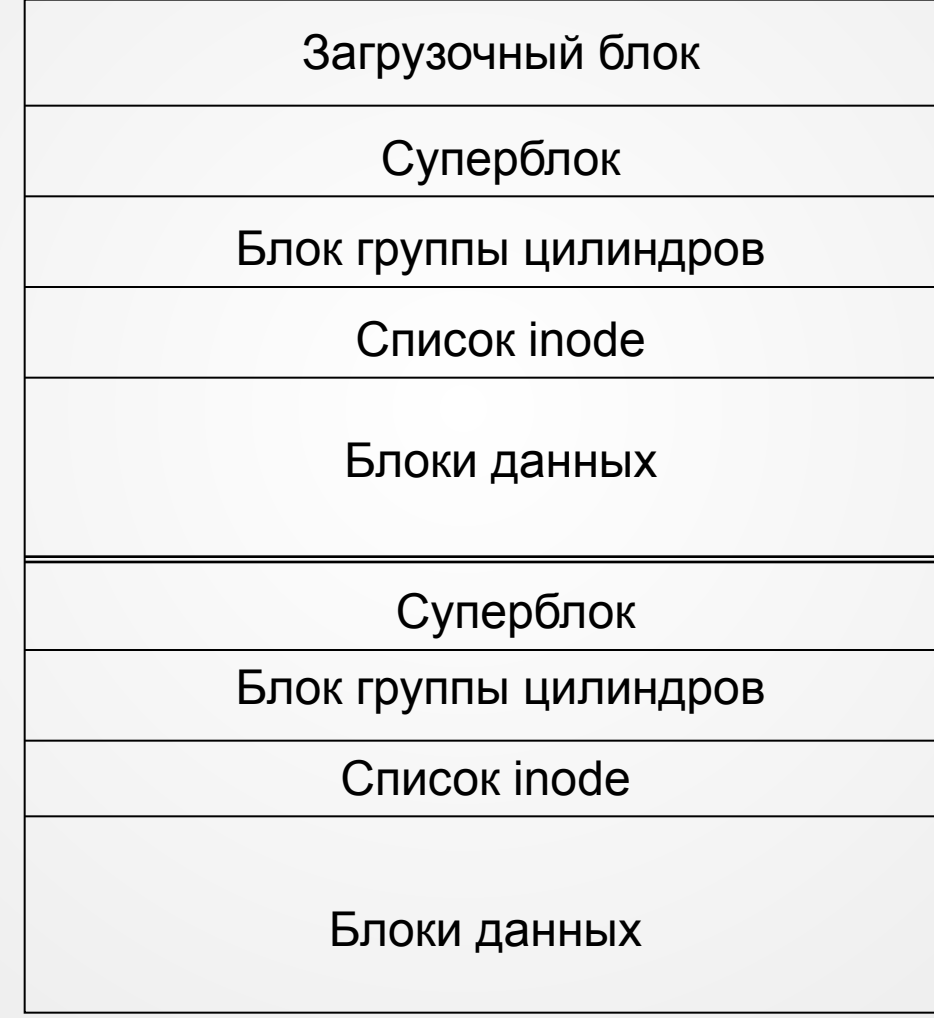

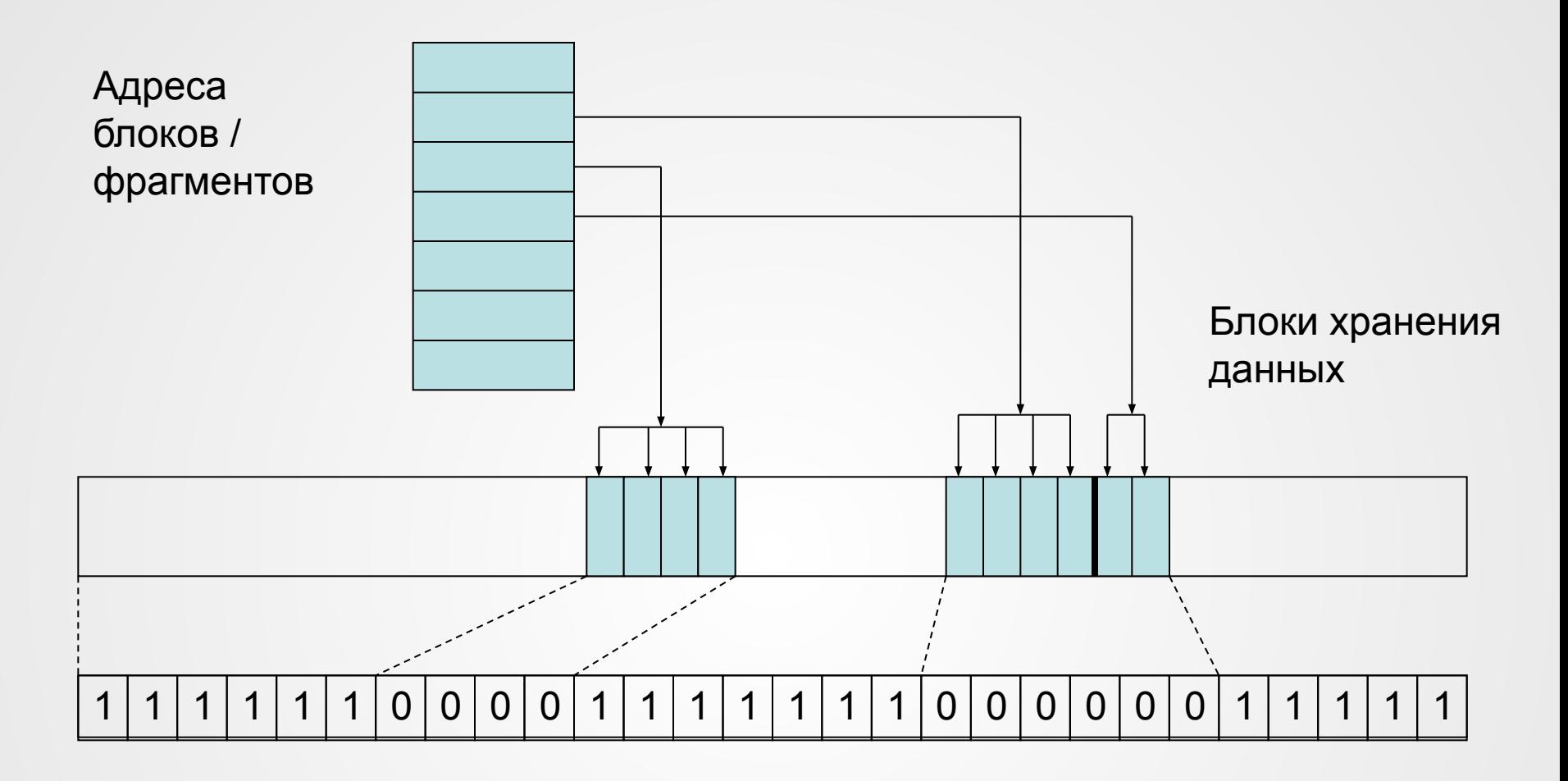

Карта свободных блоков/фрагментов

### Файловые системы ОС Linux

- Second Extended File System ext2
- ext 1992 год
- ext2 1993 год

Физическая организация

• Блоки 1024, 2048, 4096, 8192 байта

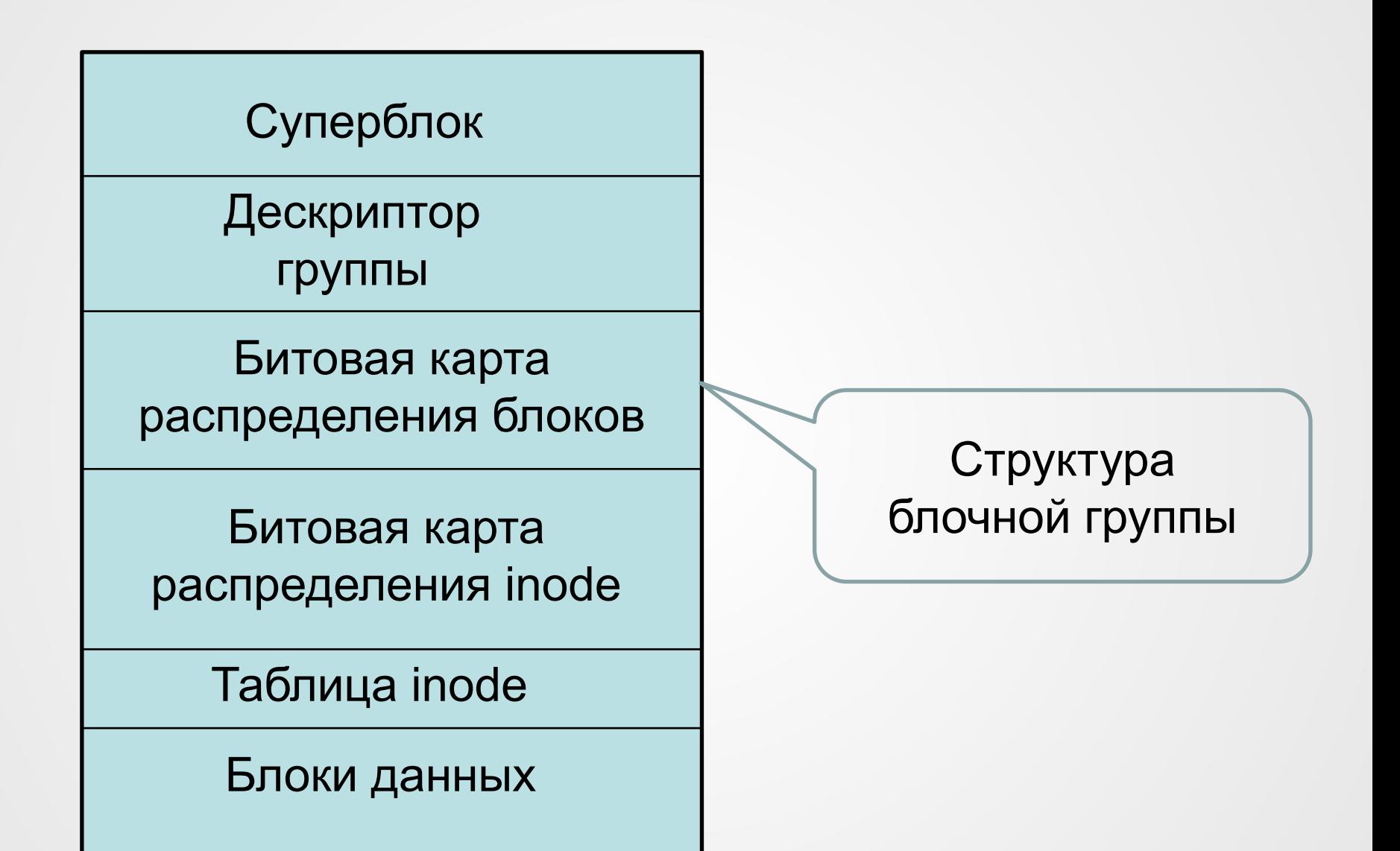

# Суперблок

- Общее число блоков inode в ФС
- Размер блока ФС
- Количество блоков и inode в группе блоков
- Размер inode
- Идентификатор ФС

# Запись в глобальной дескрипторной таблице

- Номера блоков, соответствующих местоположению битовой карты распределения блоков
- Номер блока для битовой карты расположения inode
- Номер блока в таблице inode
- Число свободных блоков в группе
- Число inode, содержащих каталоги

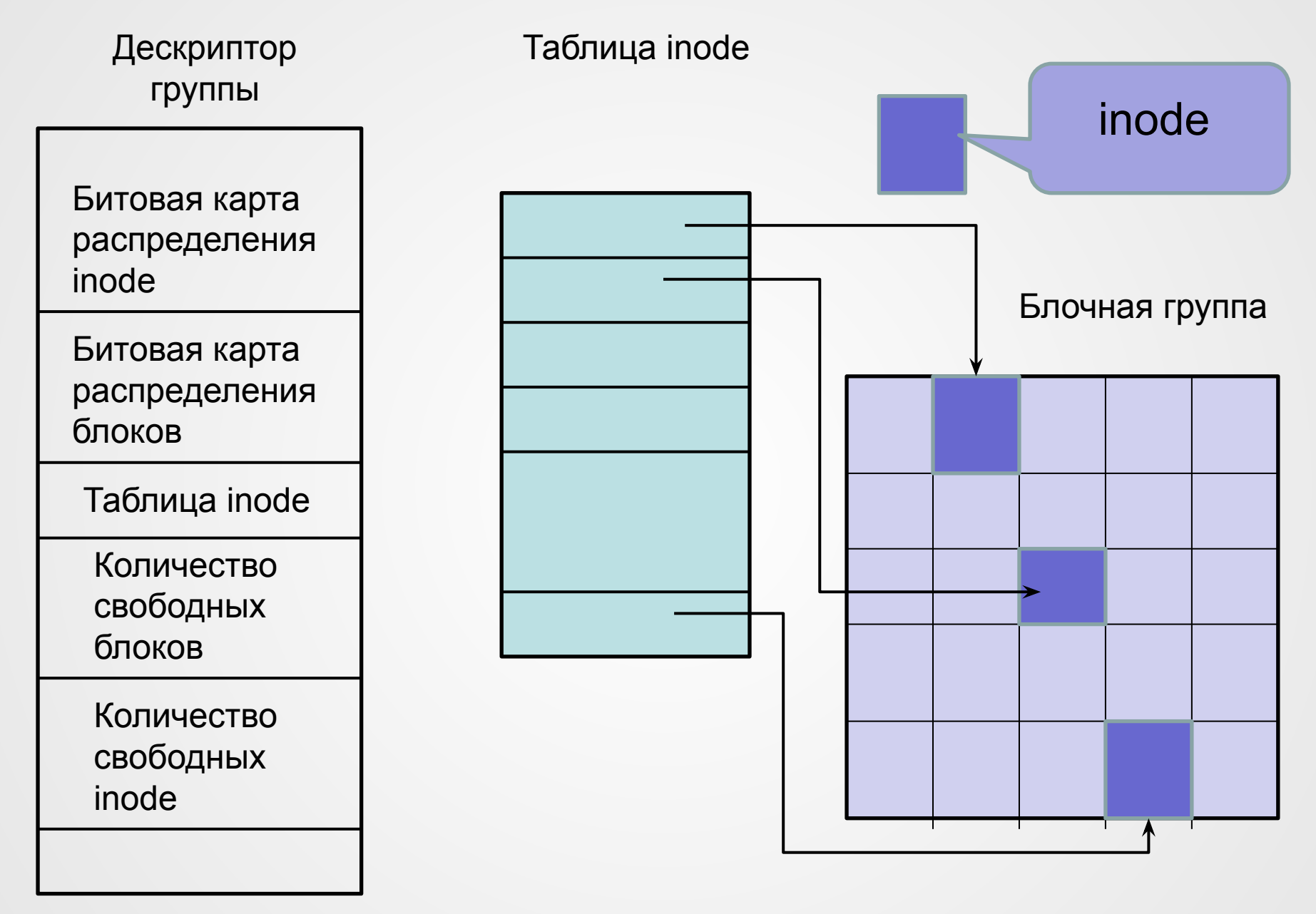

## Элемент каталога

- Номер inode
- Длина элемента каталога
- Длина имени файла
- Тип файла
- Имя файла

## Ограничения ext2

- Max размер файла: 16 Гб 2 ТБ (в зависимости от размера блока)
- Мах число файлов: 10<sup>18</sup>
- Max длина имени файла: 255 байт
- Мах размер тома:  $2 32$  ТБ
- Точность хранения даты: 1 секунда

## Файловая система ext3

- Режимы журналирования:
	- writeback в журнал записываются только метаданные файловой системы;
	- ordered запись в файл производится до записи об изменении этого файла;
	- jornal полное журналирование, как метаданных, так и пользовательских данных.

mount /dev/hda6 /mnt/disc\_C –t ext3 –o data <режим>

## Ограничения размеров

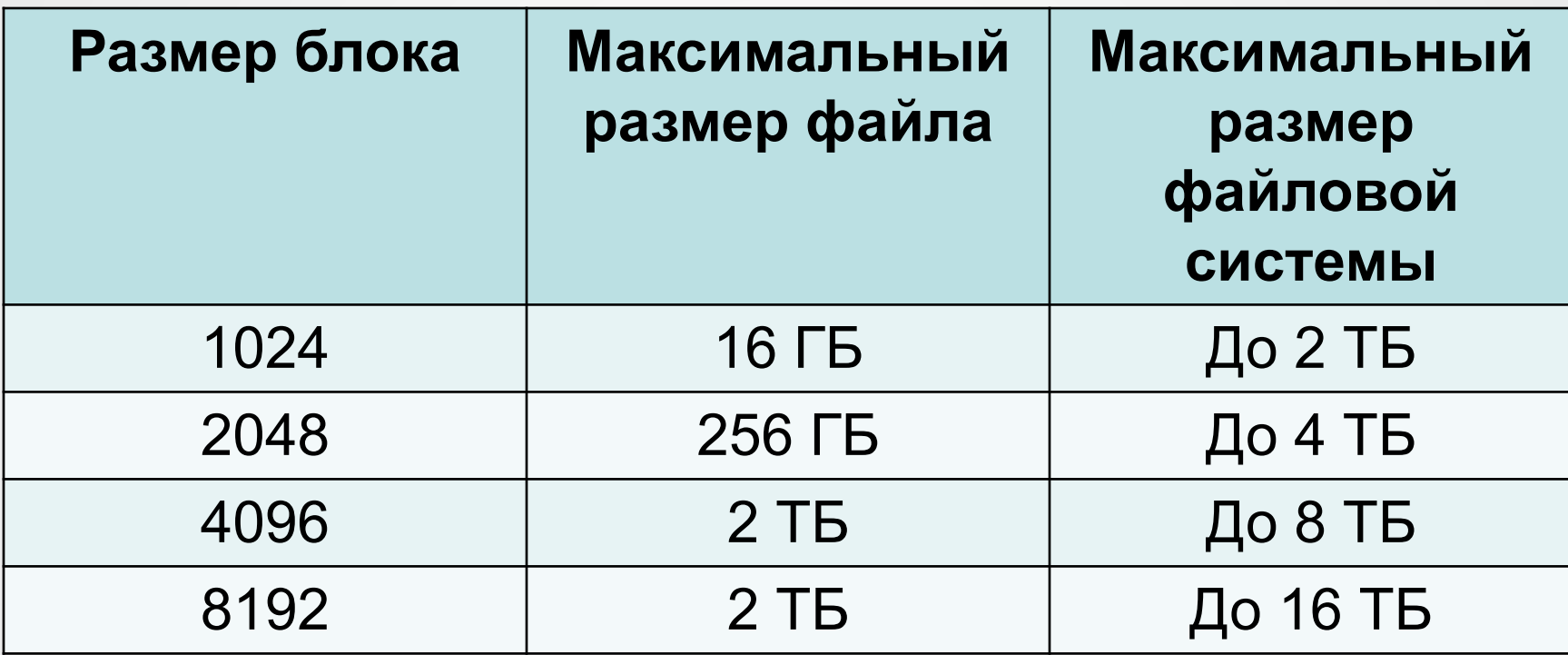

### Файловая система ext4

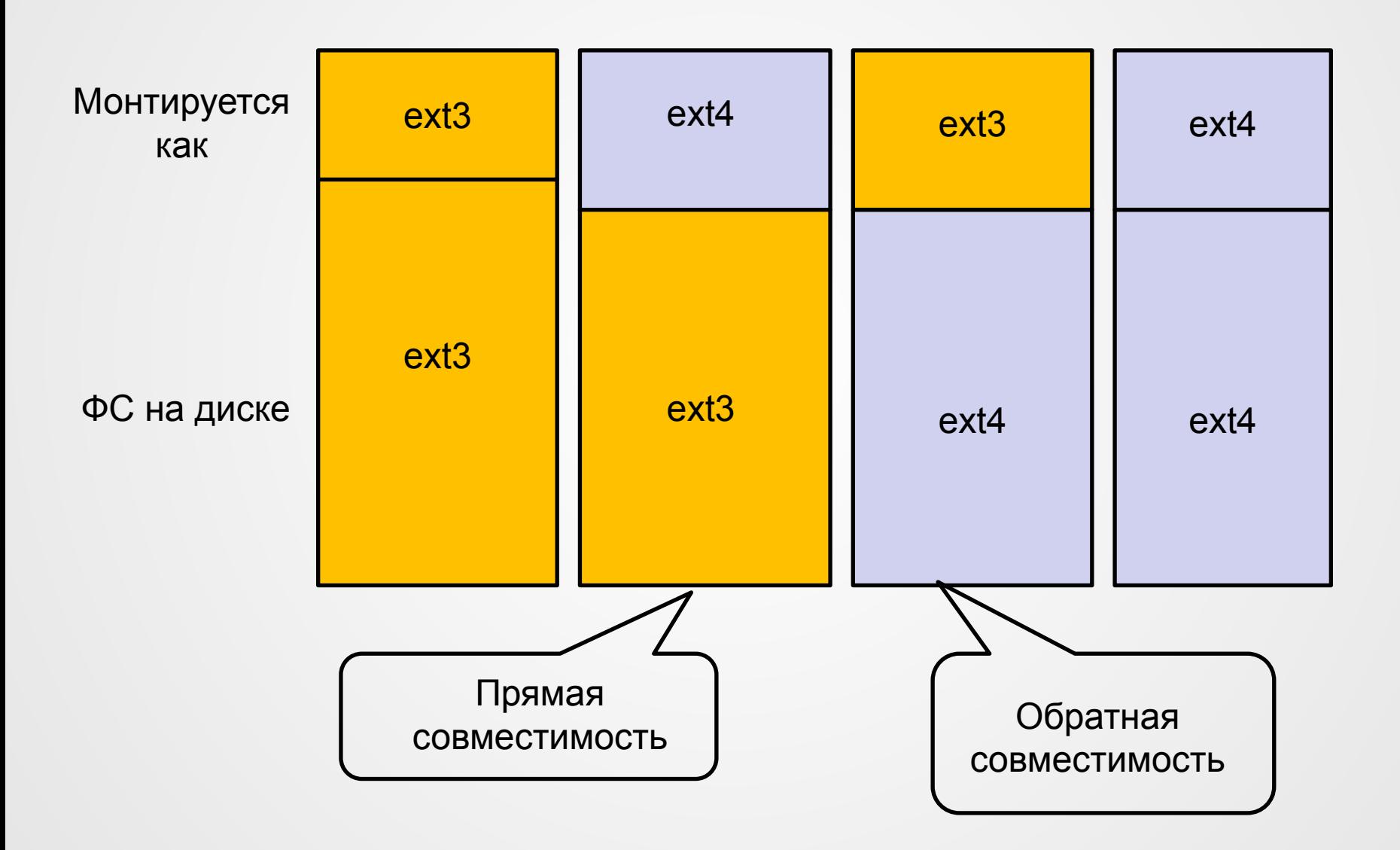

## Виртуальная файловая система (vfs)

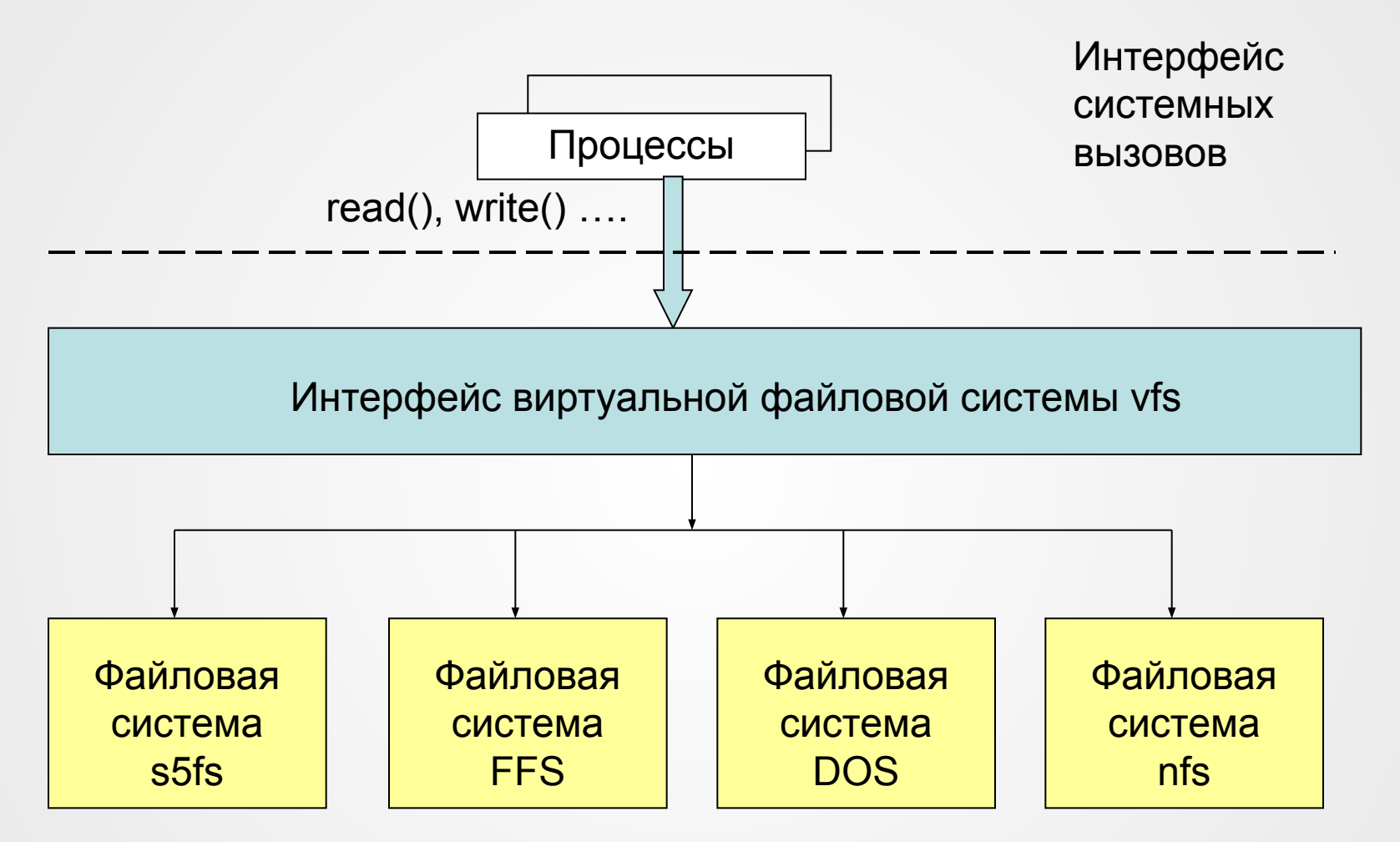

#### Основные поля vnode

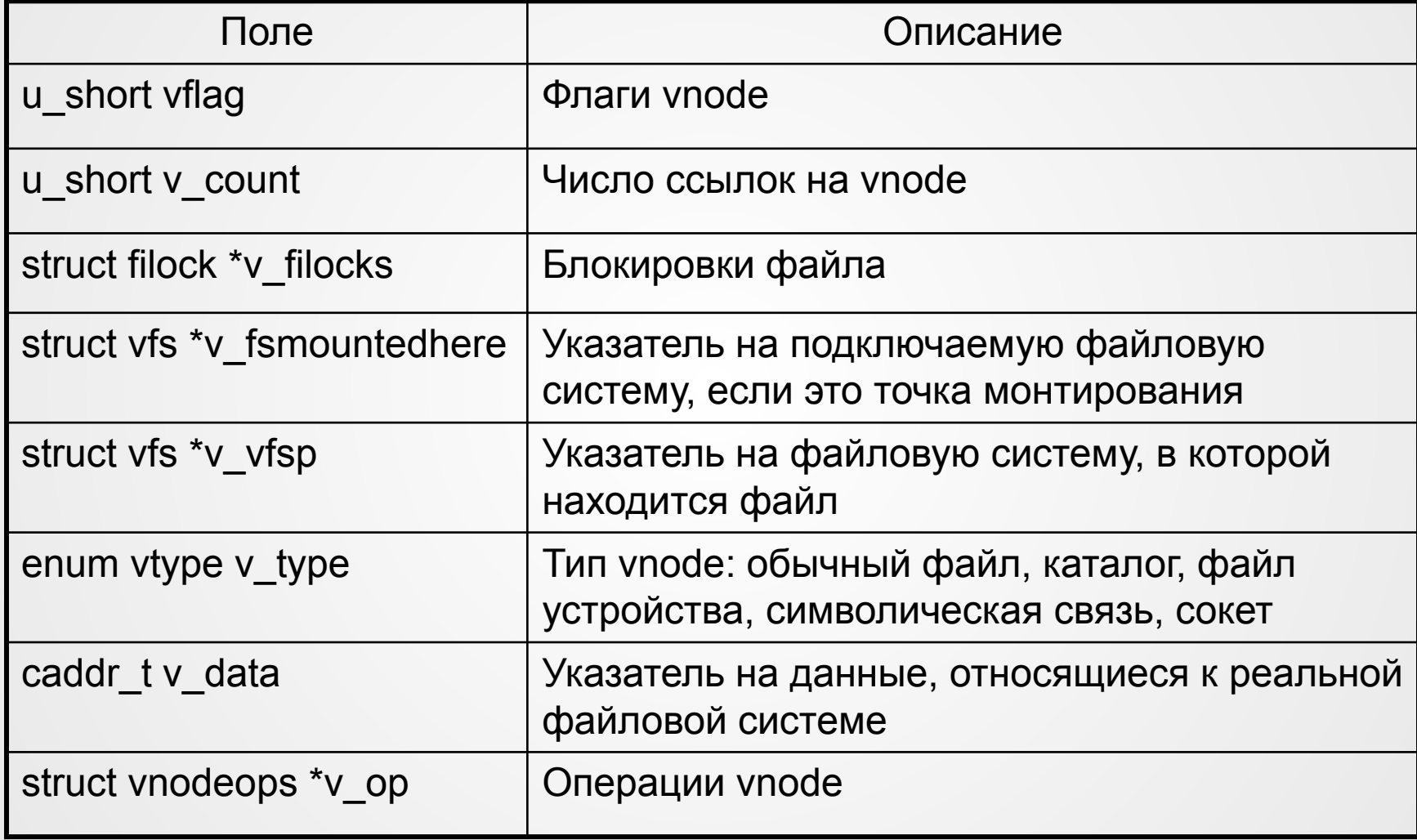

### Операции vnode

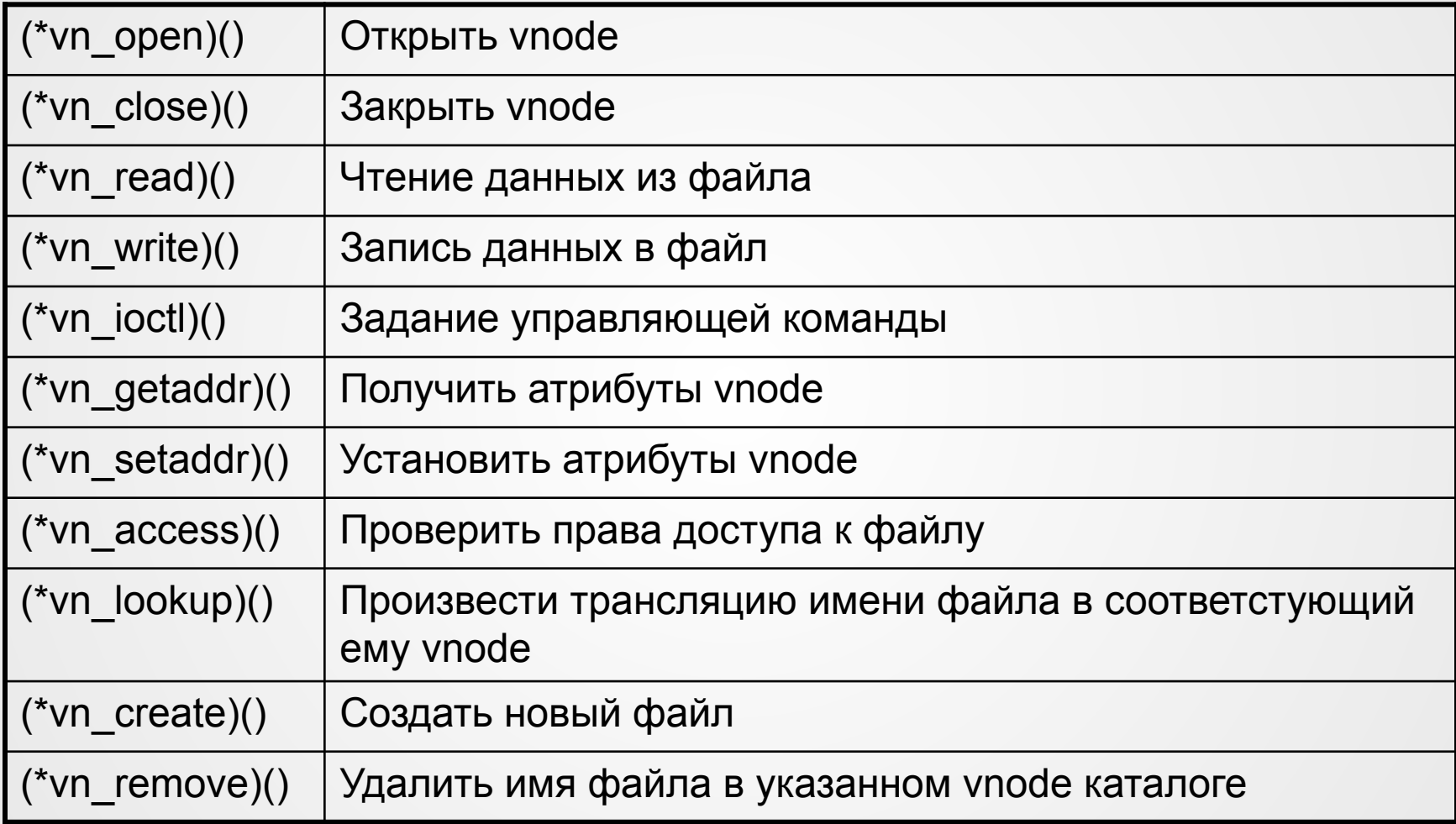

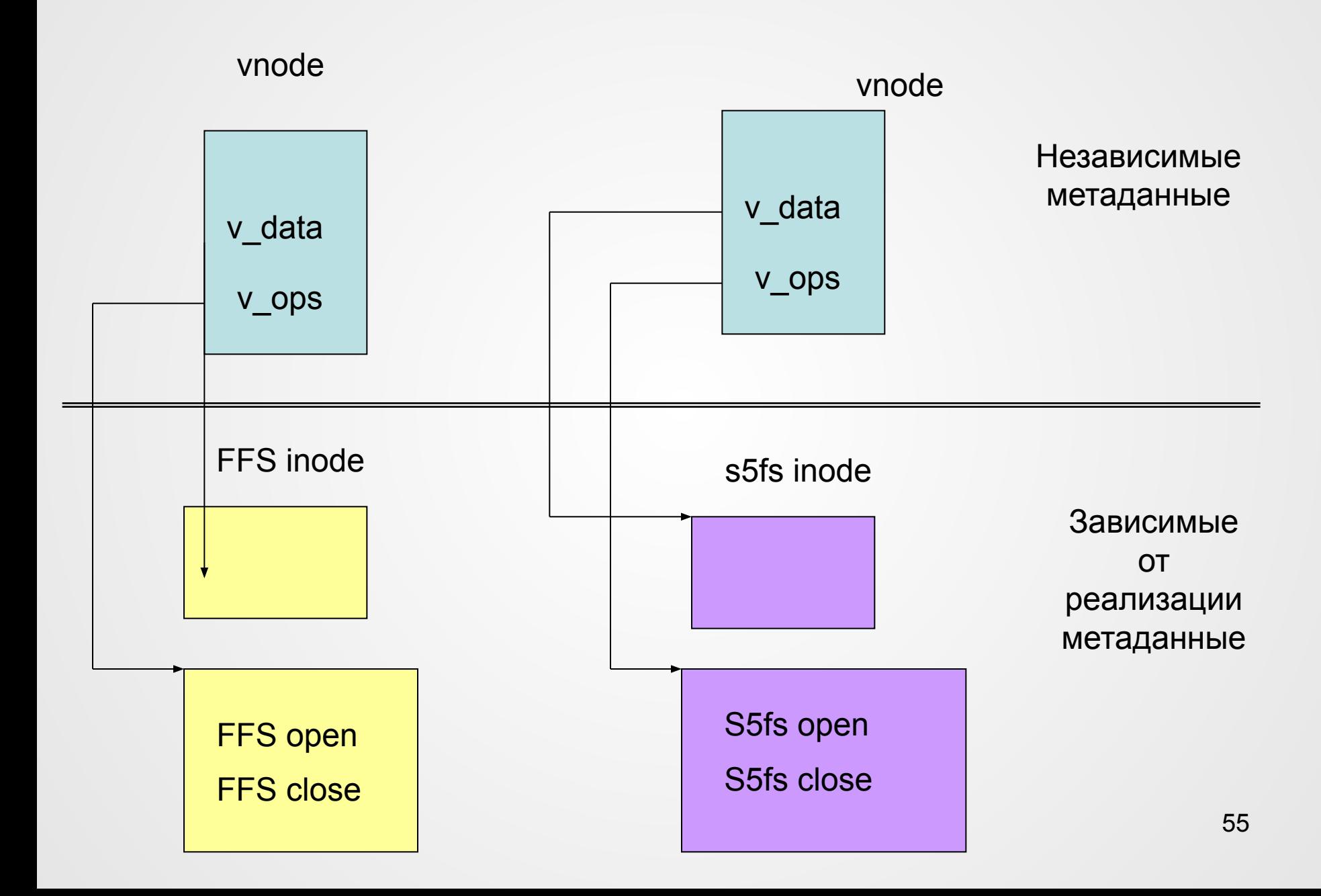

#### Монтирование файловых систем

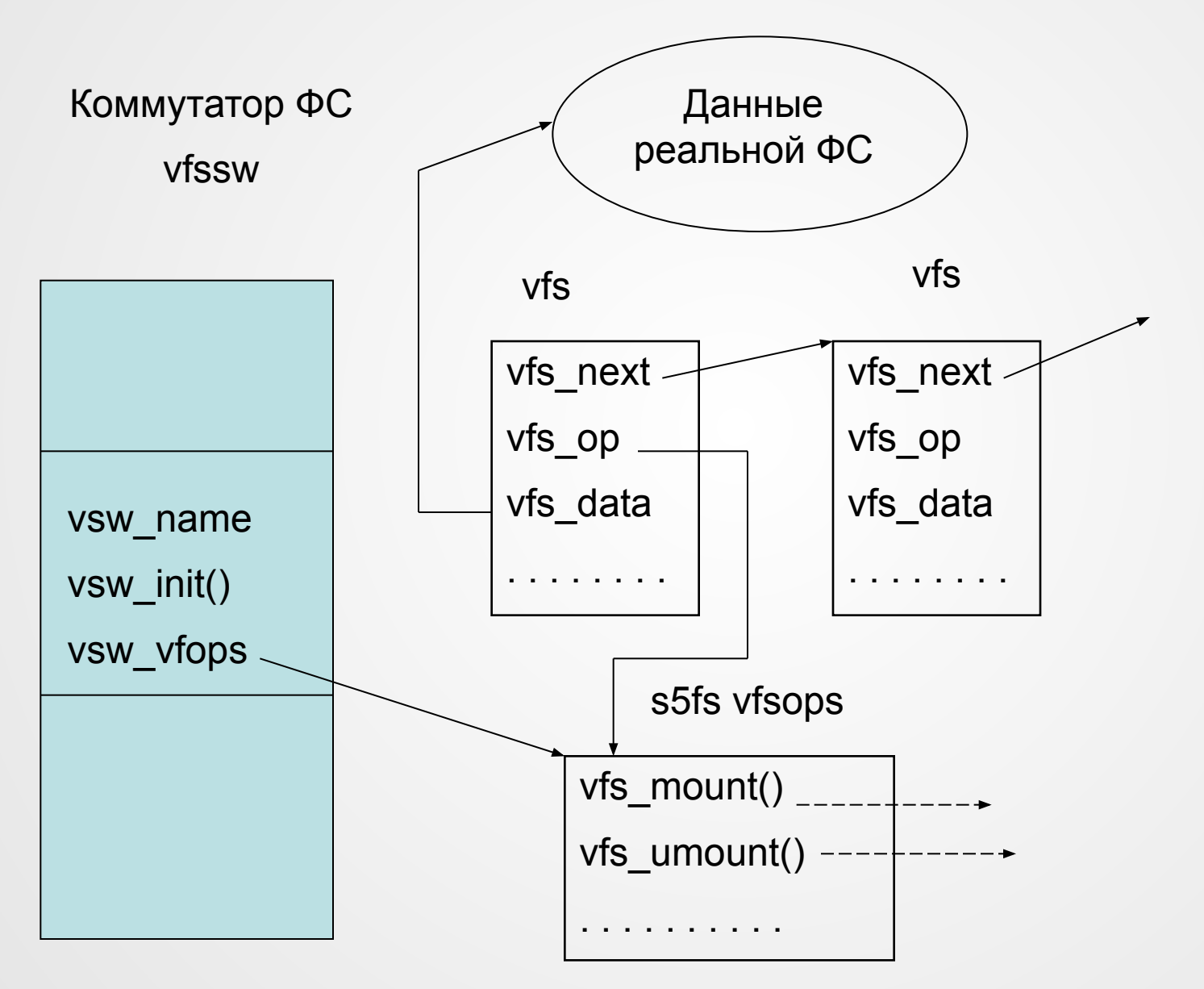

## Структура vfs

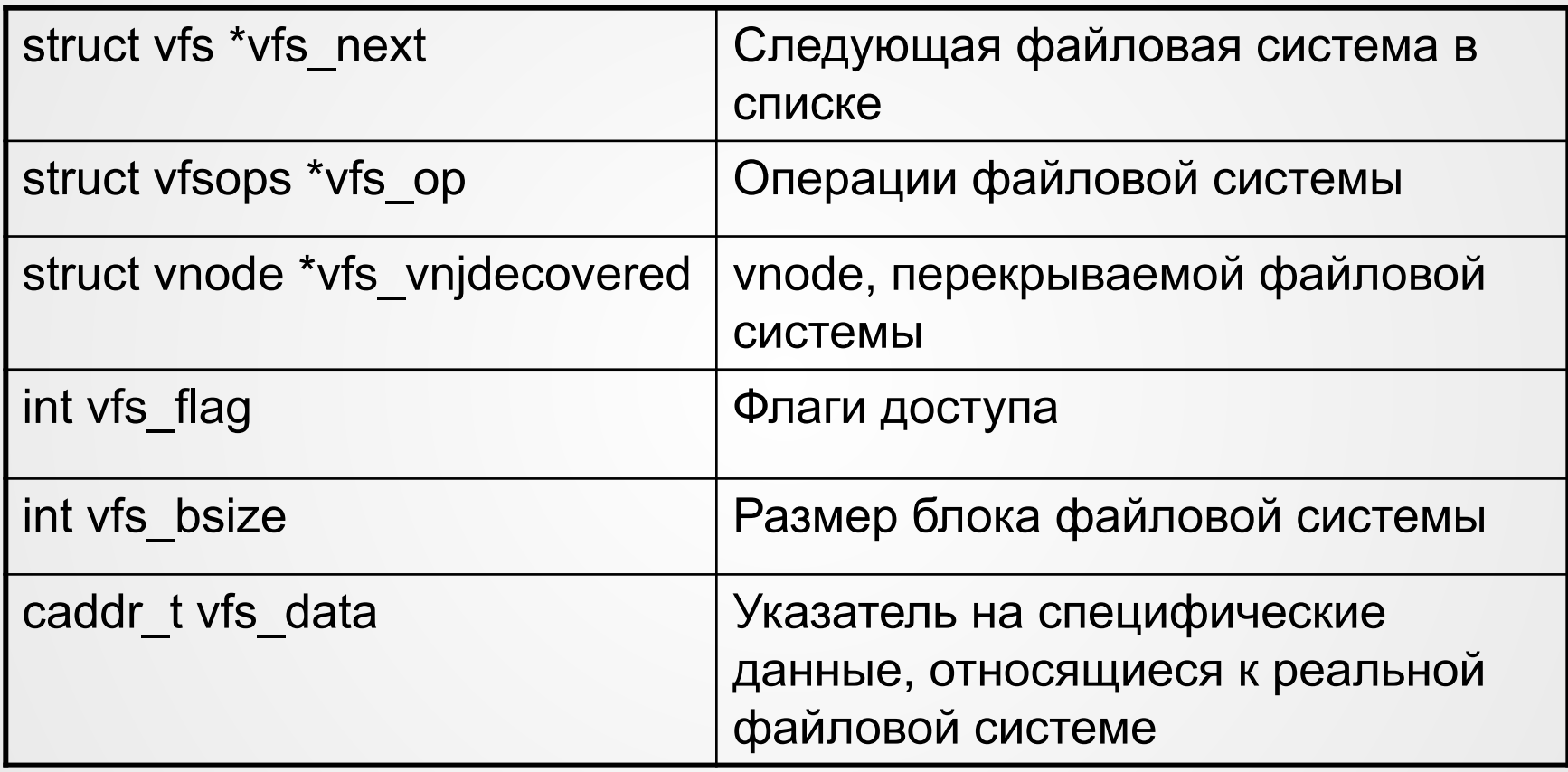

### Операции файловой системы

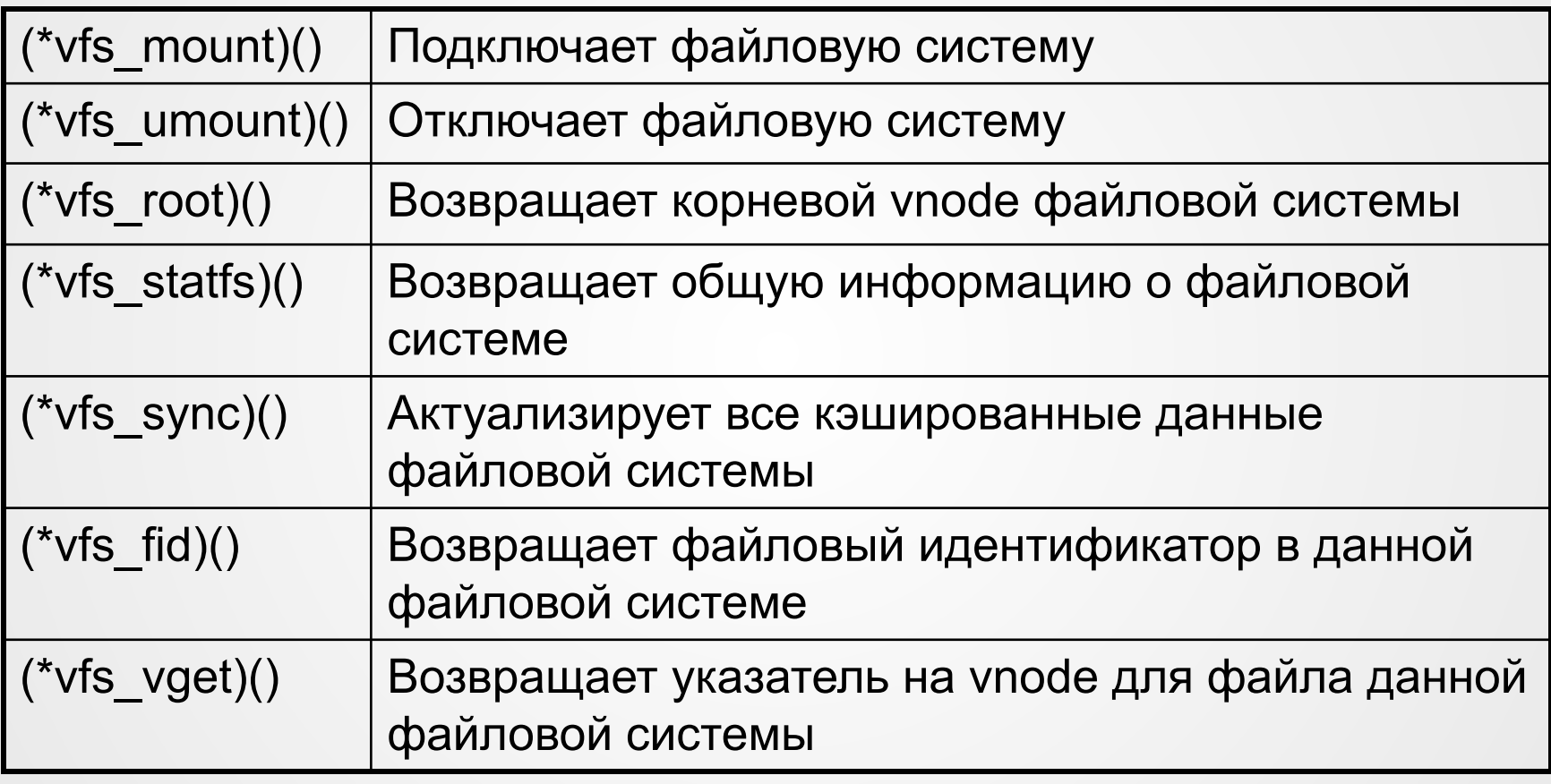

### Доступ к файлу

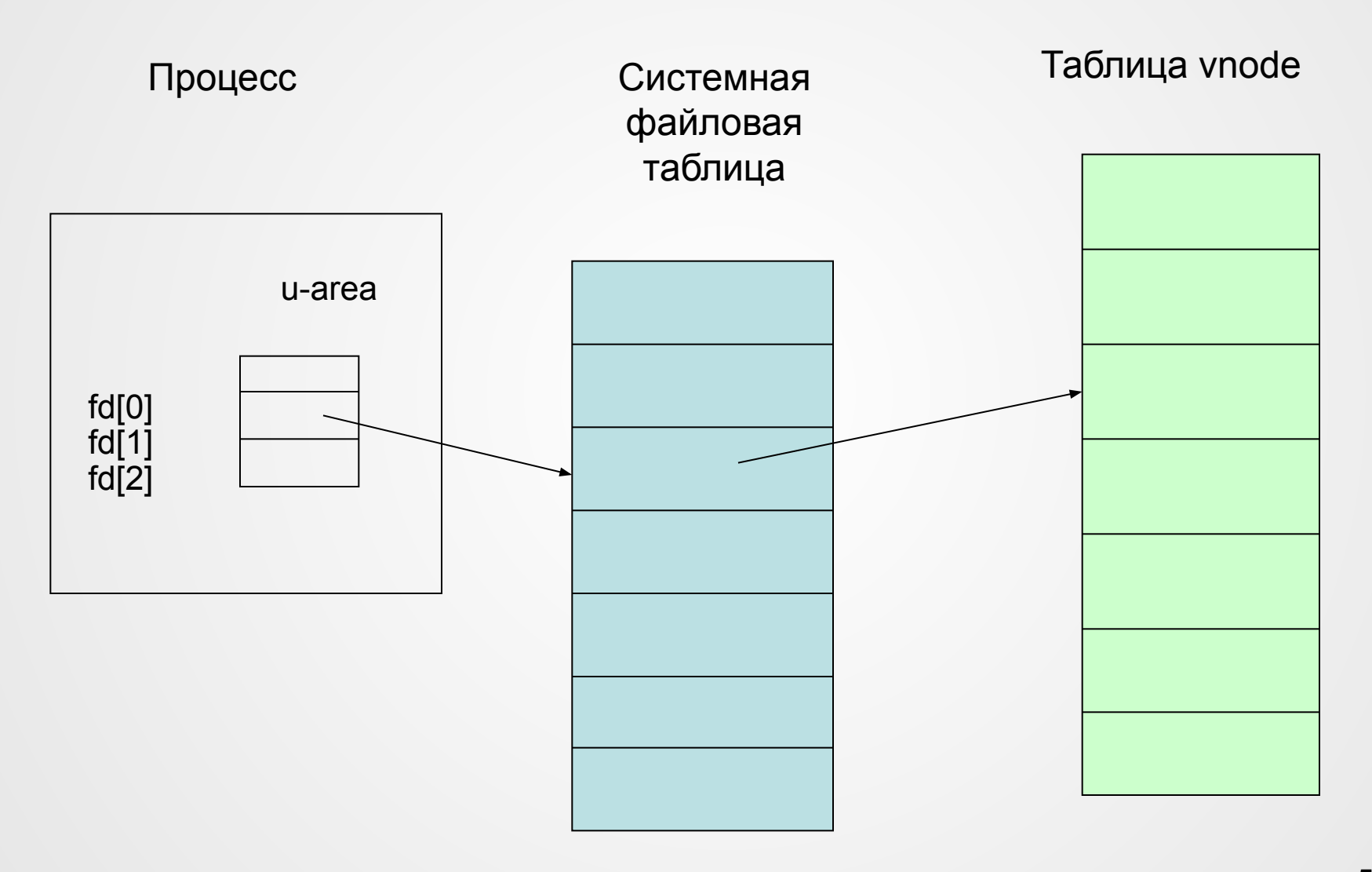

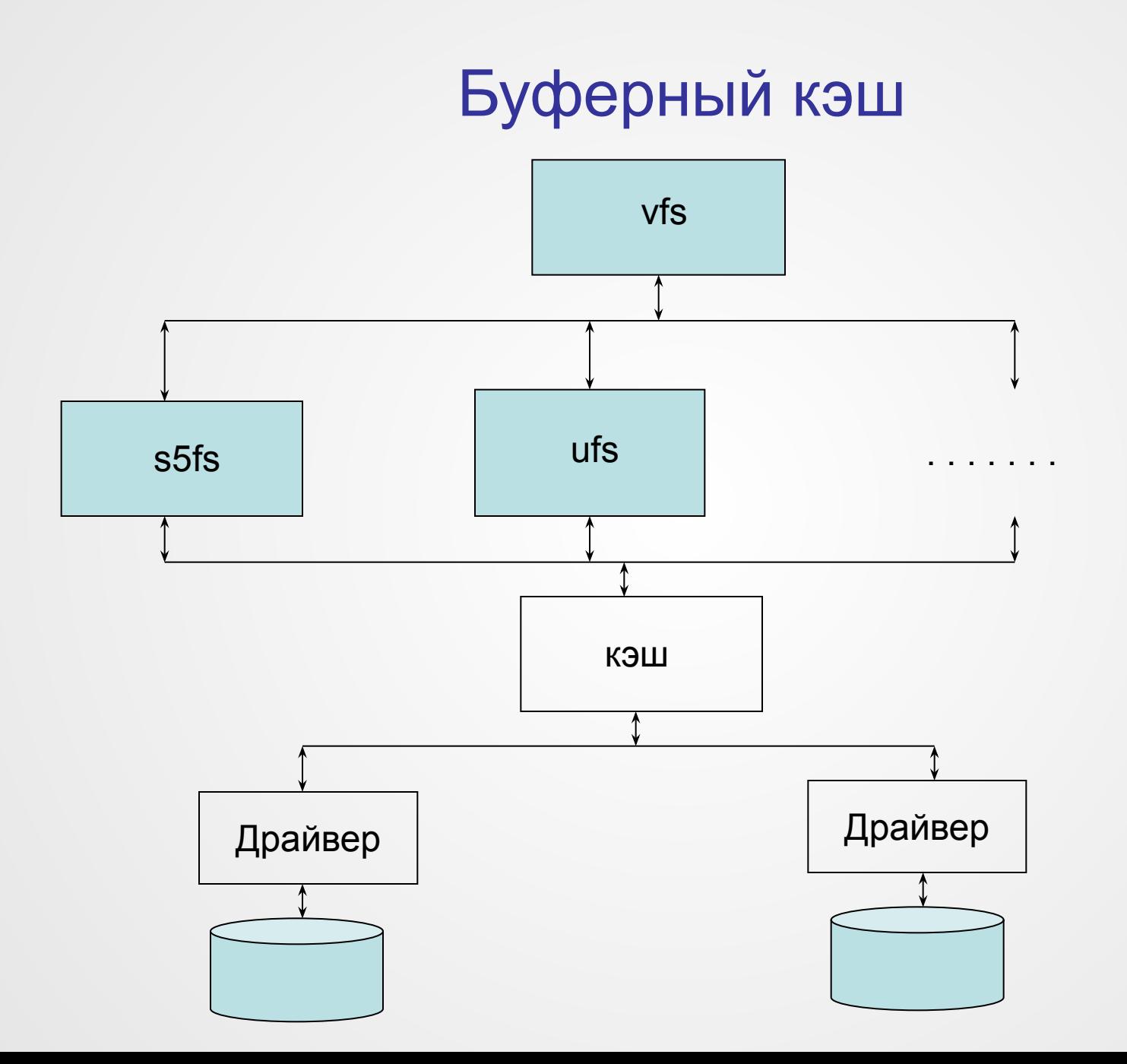

## Заголовок буфера

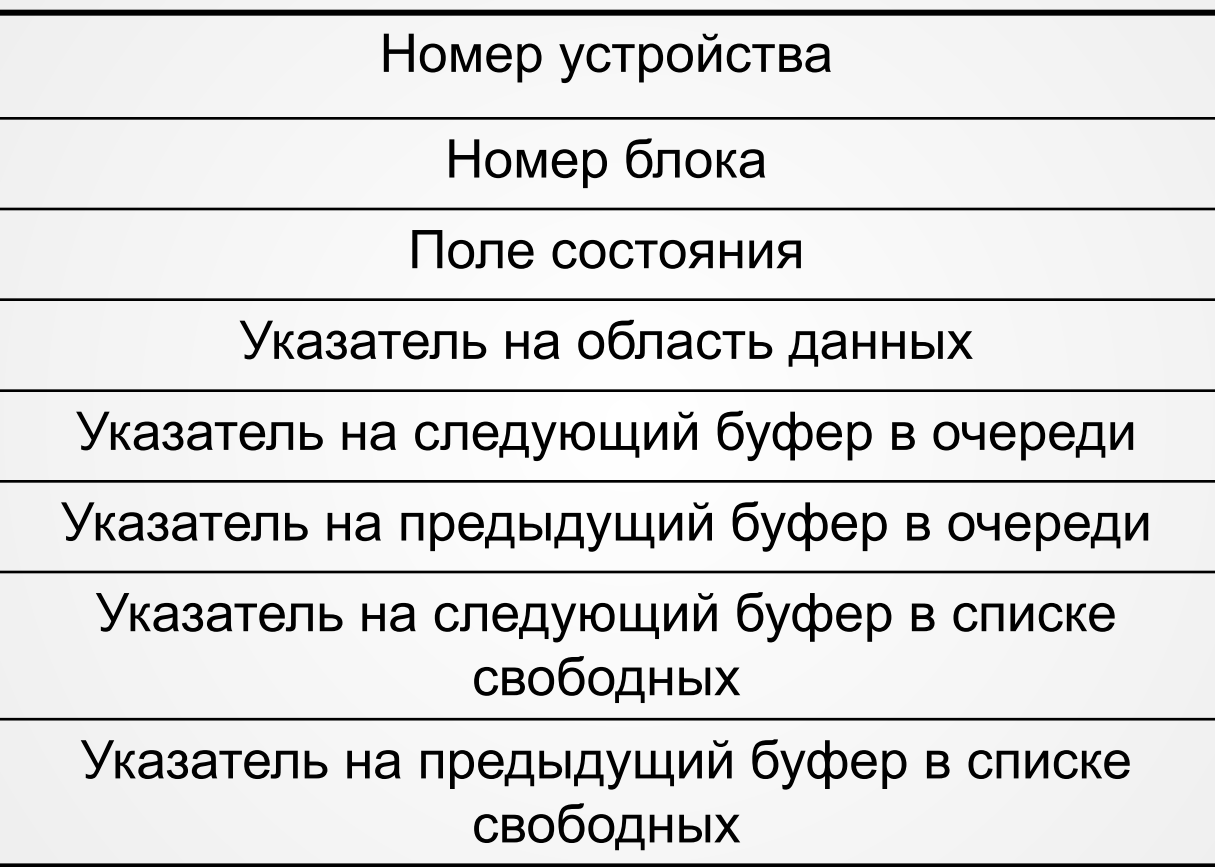

## Файловая система NTFS

- Поддержка больших файлов и больших дисков до 2<sup>64</sup>Кб
- Восстанавливаемость после сбоев и отказов программ и аппаратуры
- Высокая скорость операций
- Низкий уровень фрагментации
- Гибкая структура, допускающая развитие за счет добавления новых типов записей и атрибутов файлов с сохранением совместимости с предыдущими версиями
- Устойчивость к отказам дисковых накопителей
- Поддержка длинных символьных имен
- Контроль доступа к каталогам и отдельным файлам

#### Основные единицы хранения

- **• Сектор**. Физическая запись (512 байт).
- **• Кластер**. Один или несколько последовательных секторов на одной дорожке. Количество секторов в кластере равно степени двойки. Возможный диапазон размера кластера от 512 байт до 64Кбайт.
- **• Том**. Логический раздел диска. Том может занимать весь диск, его часть или включать в себя несколько дисков.

### Структура тома

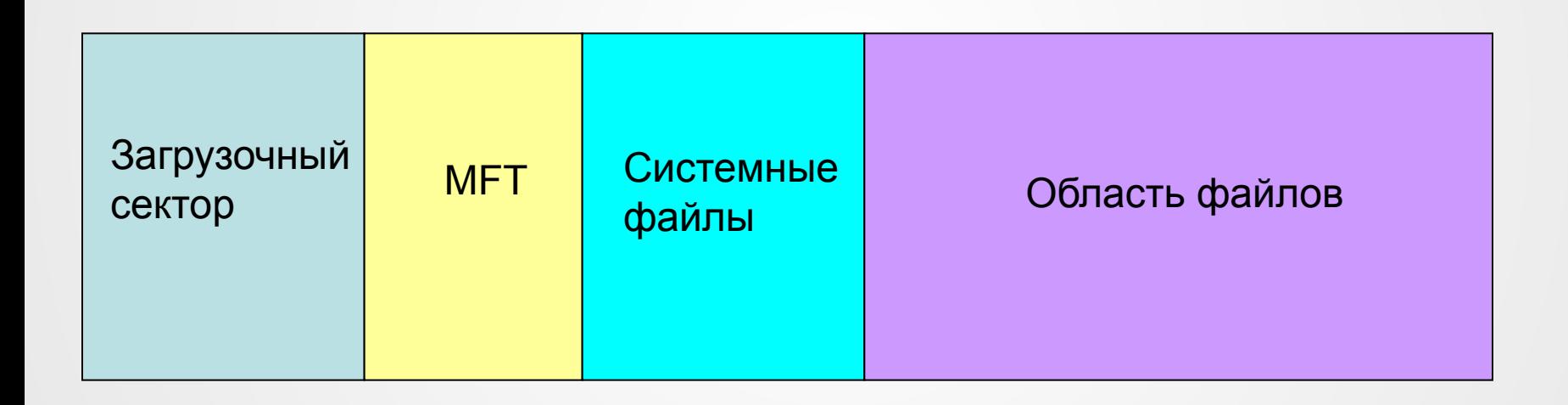

#### Метафайлы NTFS

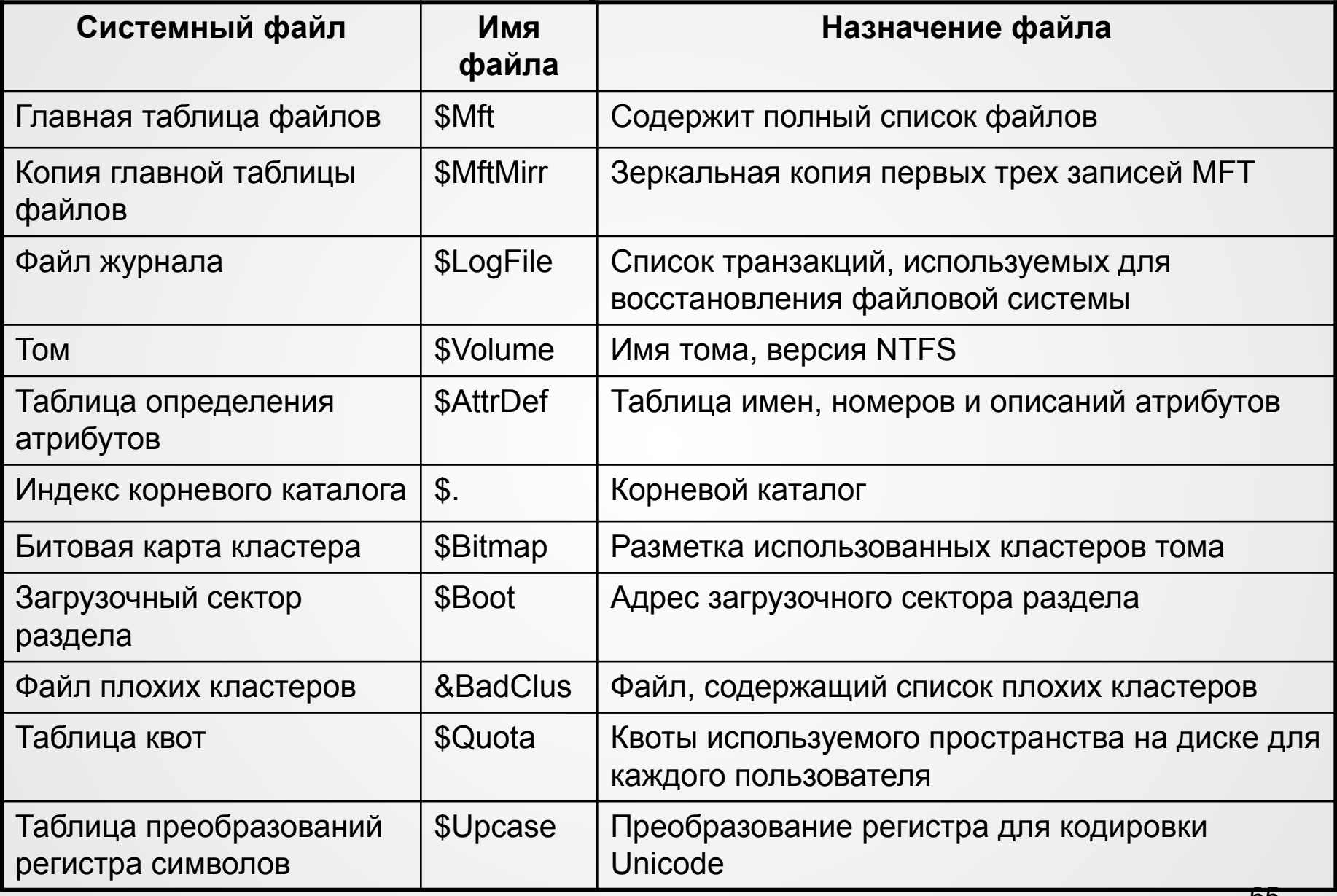

## Системный набор атрибутов

- Attribute List (список атрибутов) ссылки на номер записи MFT, где расположен каждый атрибут, используется, если атрибуты файла не умещаются в одной записи MFT.
- File Name (имя файла) имя файла в Unicode, а также номер входа в таблице MFT
- MS-DOS Name (имя MS-DOS) имя файла в формате MS DOS
- Version (версия) номер последней версии файла
- Security Descriptor (дескриптор безопасности) информация о защите файла
- Volume Version (версия тома) используется только в системных файлах тома
- Volume Name (имя тома) имя тома
- Data (данные) содержит обычные данные файла
- MFT bitmap (битовая карта MFT) карта использования блоков на томе
- Index Root (корень индекса) корень В-дерева, используемого для поиска файлов в каталоге
- Index Allocation (размещение индекса) нерезидентные части индексного списка В-дерева
- Standard Information (стандартная информация) время создания, время обновления и т.д.

# Пример записи MFT

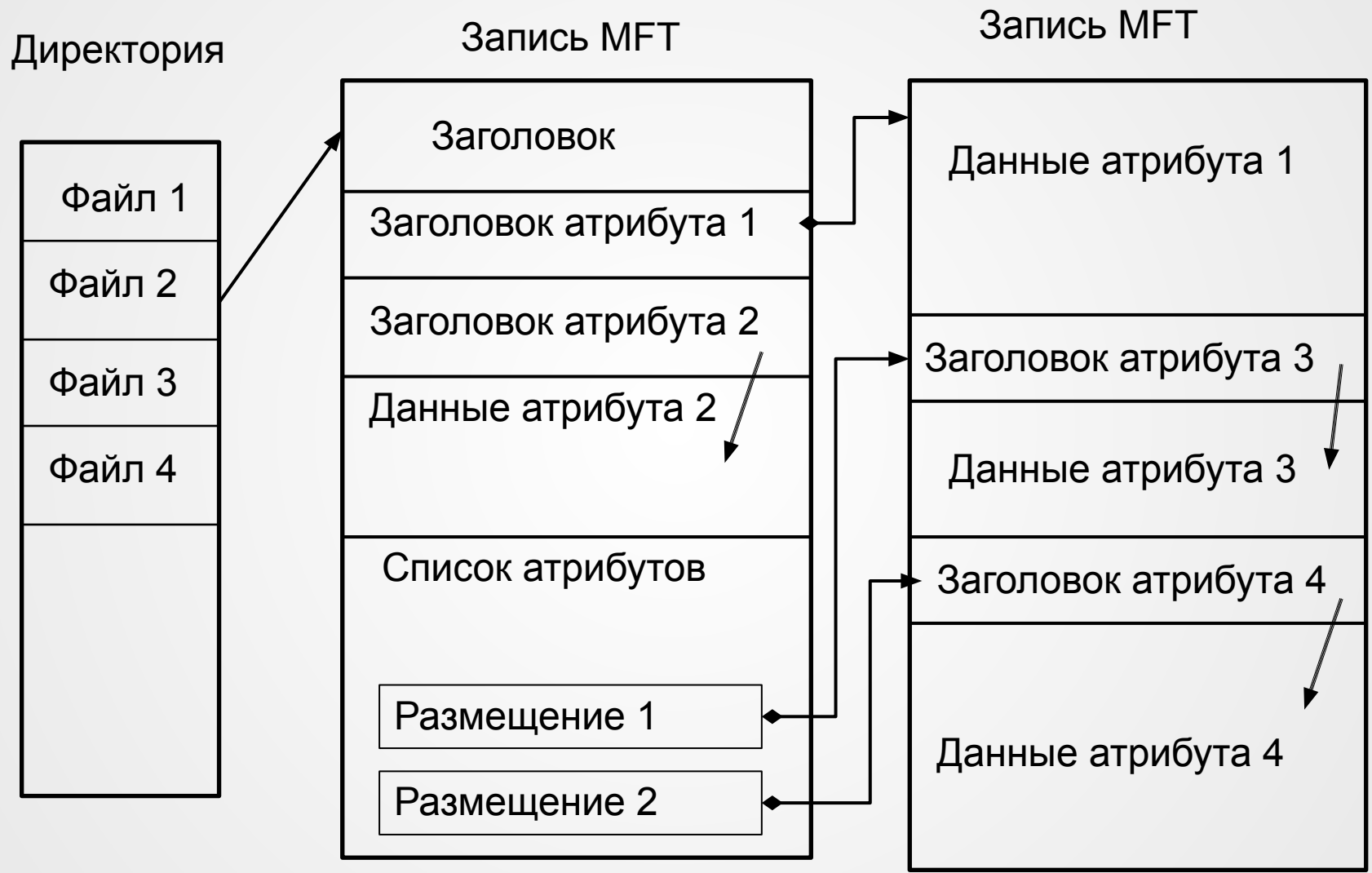

### Типы файлов

#### Небольшой файл (small) размер менее 1500 байт

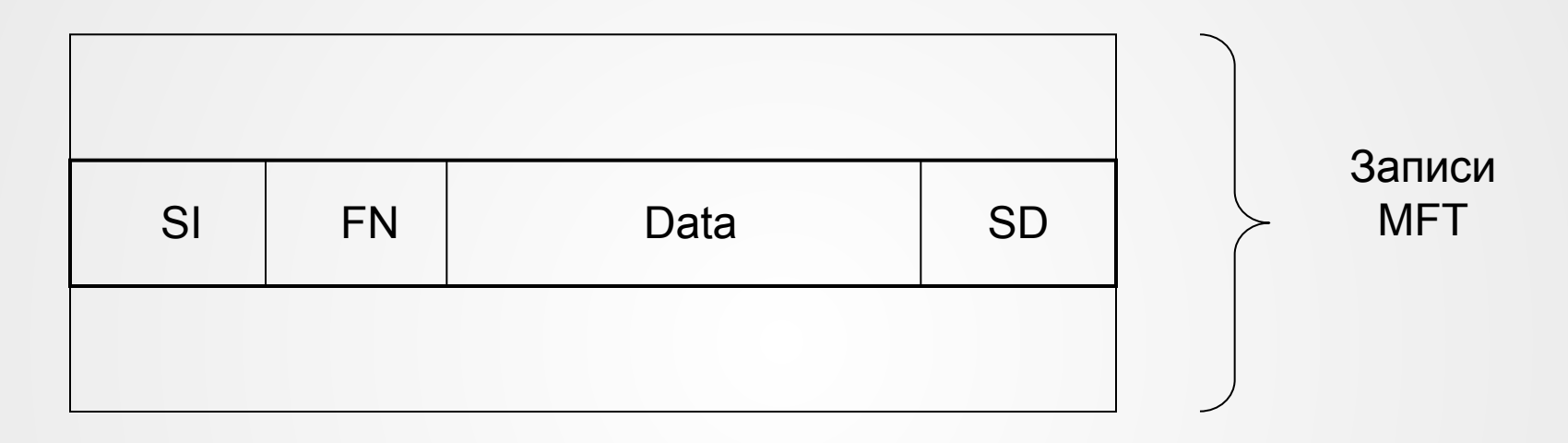

- SI стандартная информация
- FN имя файла
- $Data \textit{A}$ анные
- SD дескриптор безопасности

#### Большой файл (large)

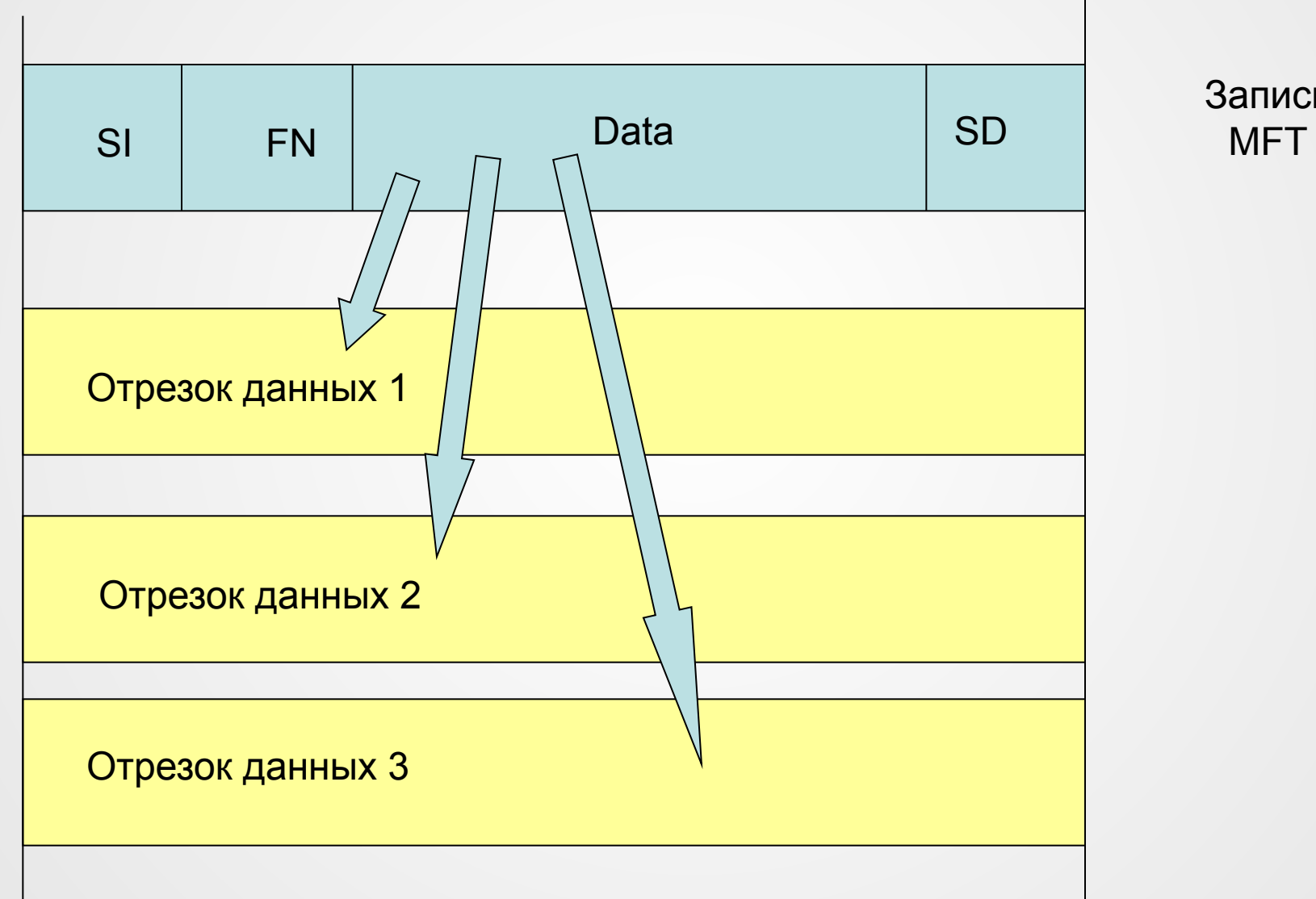

Запись

#### Очень большой файл (huge)

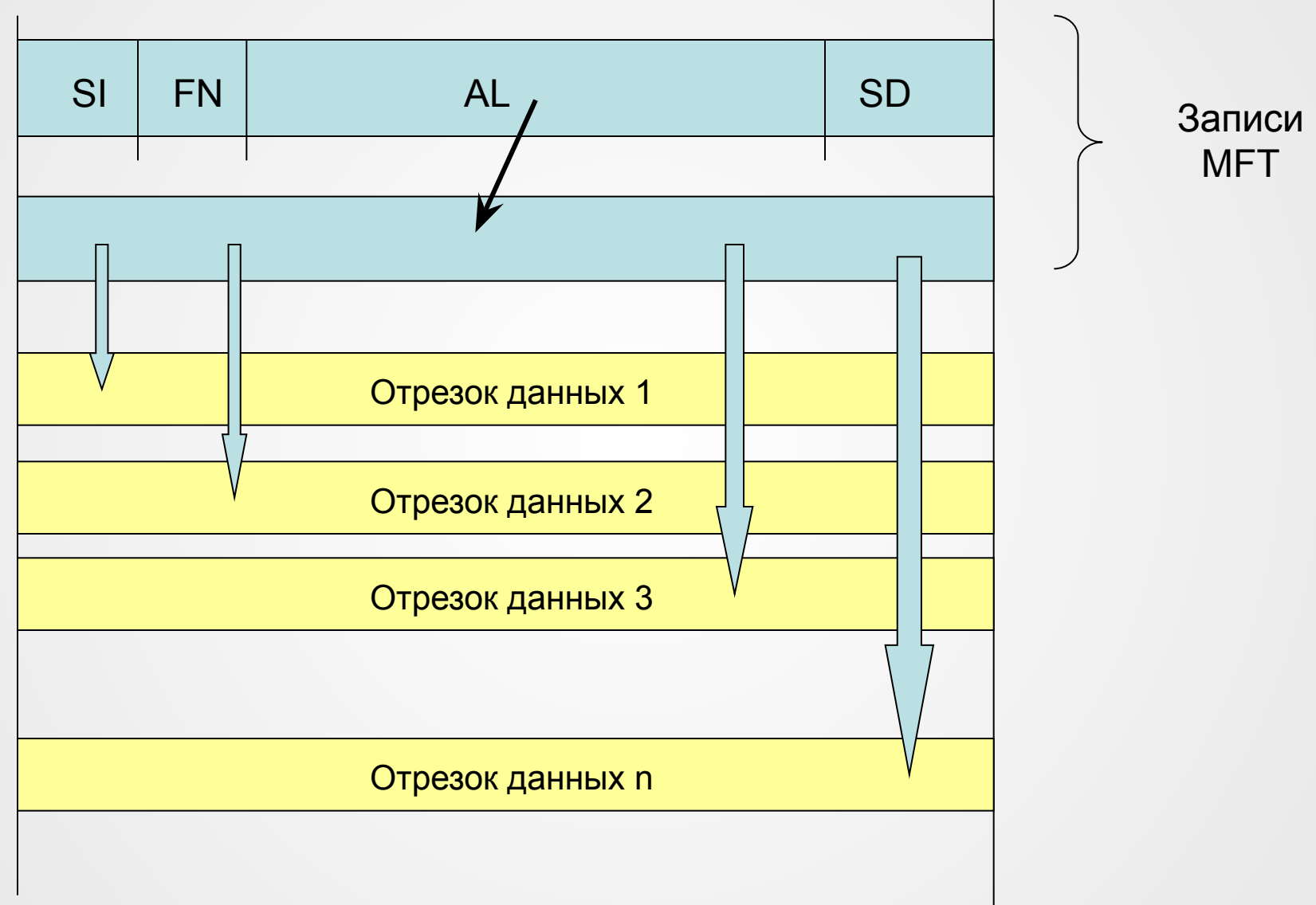

#### Сверхбольшой файл (extremely huge)

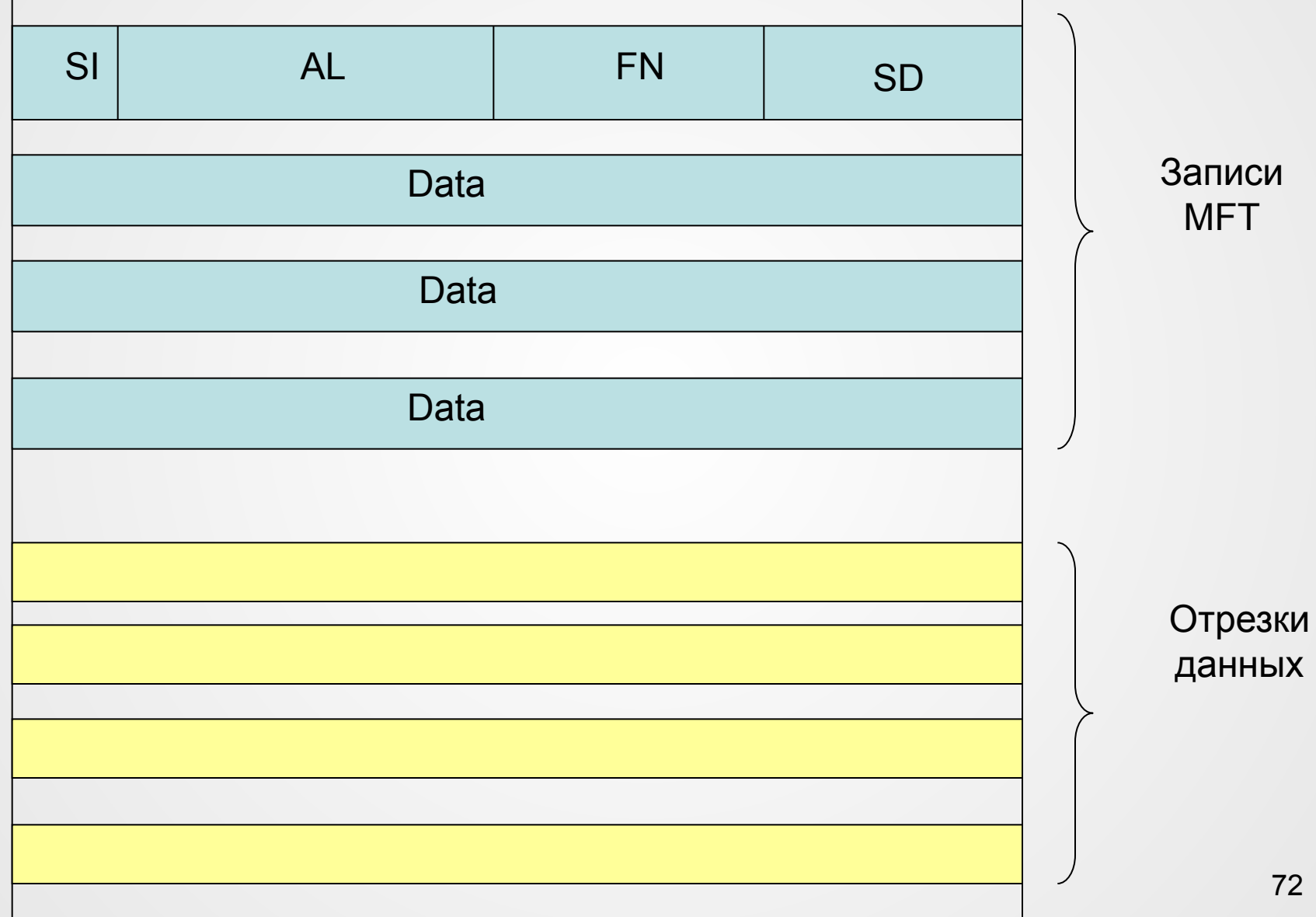
## Каталоги

### Небольшой каталог

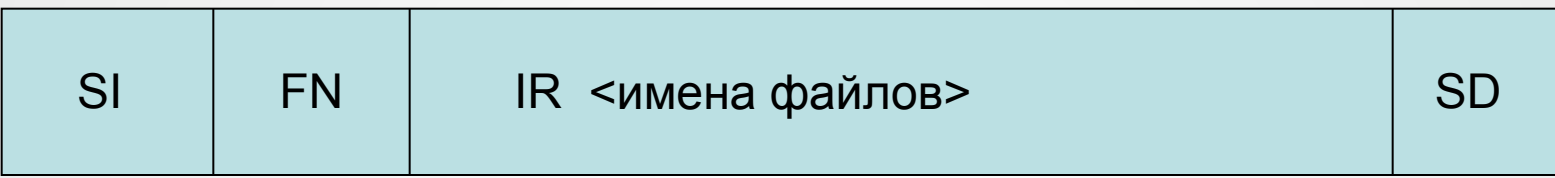

#### Большой каталог

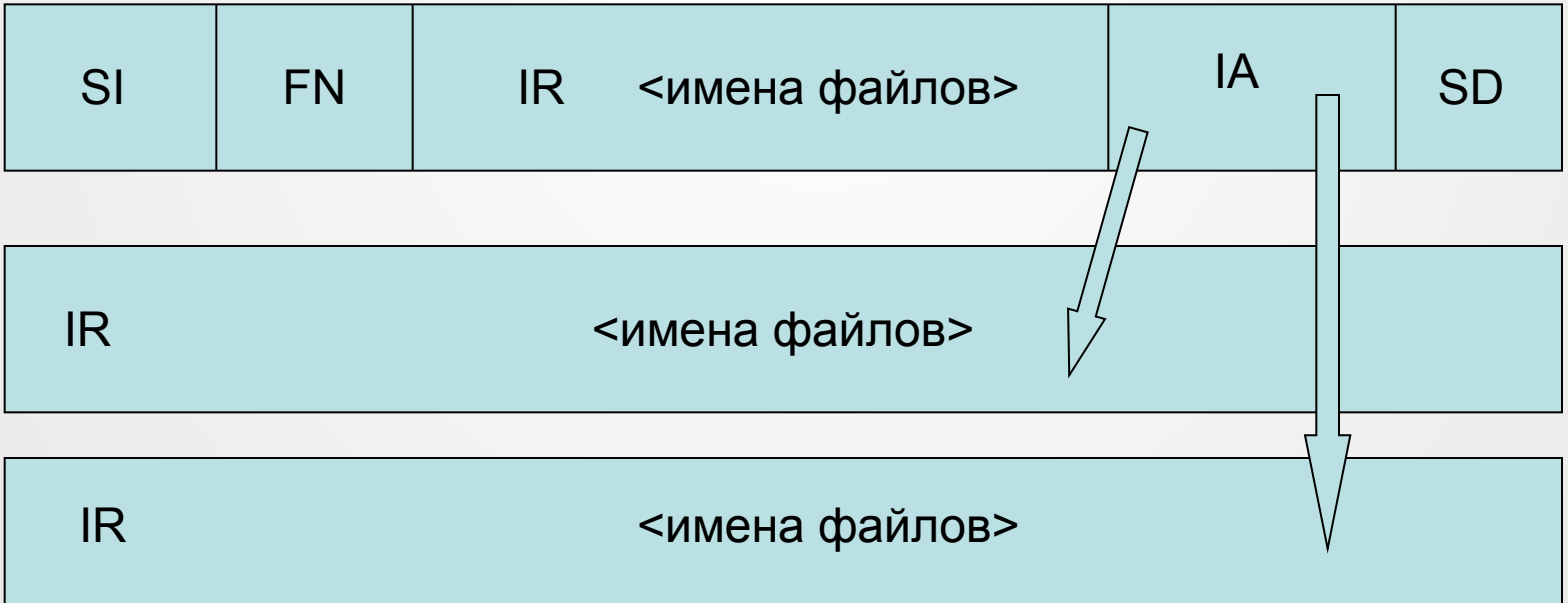

# Система восстановления данных

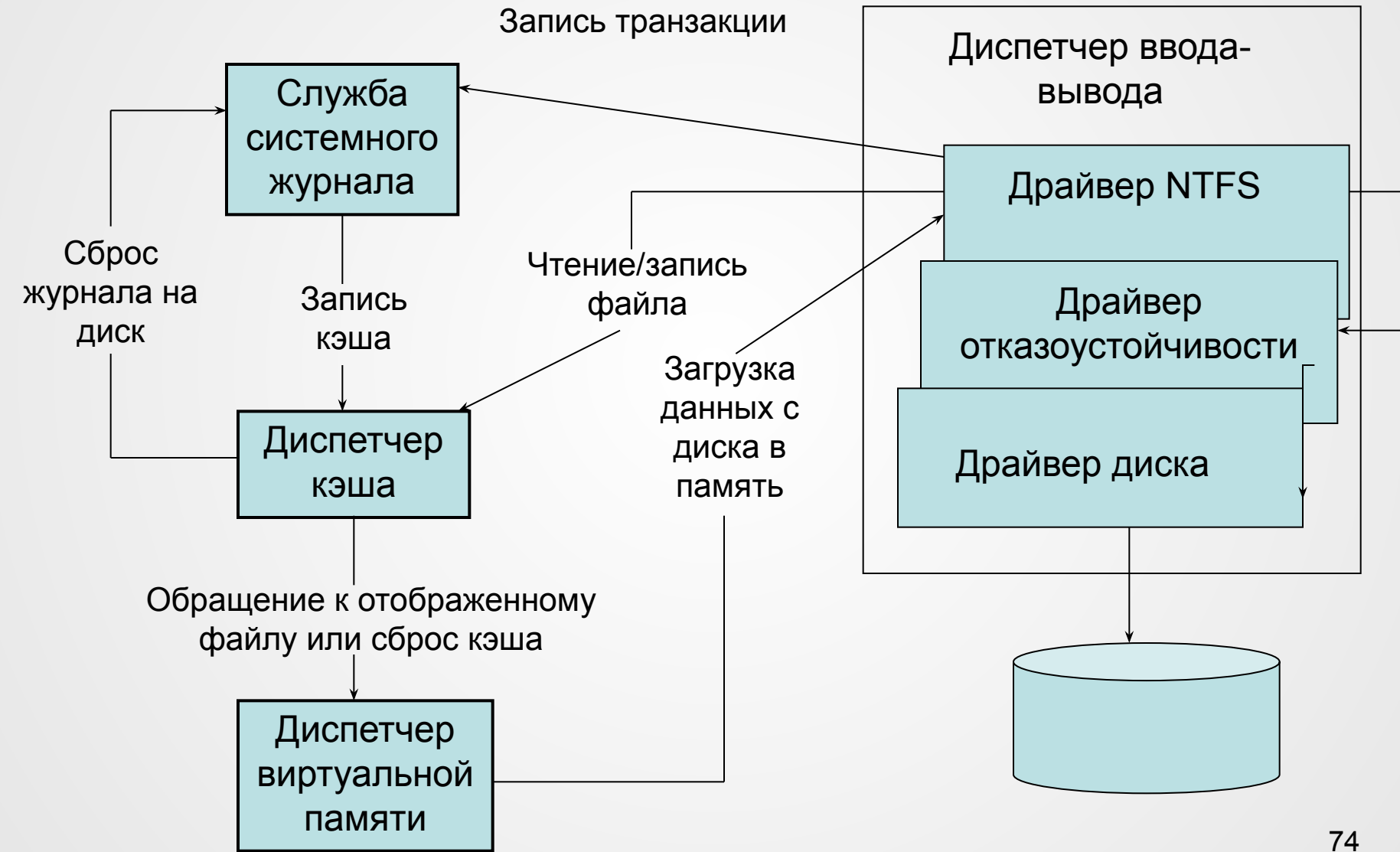

### Процедура восстановления данных

- 1. NTFS вызывает системный журнал для записи в него в кэш-памяти всех транзакций модифицирующих структуру тома
- 2. NTFS модифицирует том в кэш-памяти
- 3. Диспетчер кэш-памяти сбрасывает системный журнал на диск
- 4. После сброса системного журнала диспетчер кэшпамяти перемещает изменения тома на диск